**Západočeská univerzita v Plzni**

**Fakulta designu a umění Ladislava Sutnara**

**Diplomová práce**

# **INTERIÉR VEŘEJNÉHO PROSTORU S POUŽITÍM MODERNÍCH KOMUNIKAČNÍCH TECHNOLOGIÍ**

**Veronika Houdková Roudnická**

**Plzeň 2014**

# **Západočeská univerzita v Plzni Fakulta designu a umění Ladislava Sutnara**

### **Katedra výtvarného umění**

Studijní program Výtvarná umění Studijní obor Sochařství Specializace Keramika

## **Diplomová práce**

# **INTERIÉR VEŘEJNÉHO PROSTORU S POUŽITÍM MODERNÍCH KOMUNIKAČNÍCH TECHNOLOGIÍ**

## **Veronika Houdková Roudnická**

Vedoucí práce: MgA. Zdeněk Veverka Katedra designu Fakulta designu a umění Ladislava Sutnara

Západočeské univerzity v Plzni

**Plzeň 2014**

## **Prohlášení**

Prohlašuji, že jsem práci zpracovala samostatně a použila jen uvedených pramenů a literatury.

Plzeň, duben 2014 ………………………………….

podpis autora

### **Poděkování**

Tímto bych chtěla poděkovat vedoucímu mé diplomové práce, panu MgA. Zdeňkovi Veverkovi, za jeho podnětné konzultace a ochotu.

Děkuji také své rodině za rady a veškerou podporu při studiu. Též děkuji za spolupráci majitelům a zaměstnancům kuchyňského studia Sykora v Průhonicích.

#### **Obsah**

- **1.** Mé dosavadní dílo v kontextu specializace
	- **1.1** Bakalářské studium
	- **1.2** Magisterské studium
- **2.** Téma a důvod jeho volby
	- **2.1** Téma diplomové práce
	- **2.2** Výběr tématu
- **3.** Cíl práce
- **4.** Proces přípravy
	- **4.1** Historie interiérového designu
	- **4.2** Současný interiérový design
	- **4.3** Rešerše
	- **4.4** Hledání ideálního uspořádání
- **5.** Proces tvorby
	- **5.1** Práce s počítačovými programy
	- **5.2** Výroba modelu
- **6.** Technologická specifika
	- **6.1** Corian®
	- **6.2** Polymethylmethakrylát (PMMA)
	- **6.3** Lamino
- **7.** Popis díla
	- **7.1** Uspořádání pracoviště
	- **7.2** Vlny jako ústřední motiv
	- **7.3** Židle pro zákazníka
	- **7.4** Pracovní prostor pro zaměstnance
	- **7.5** Centrální úložný prostor
	- **7.6** Proces při práci se zákazníkem
- **8.** Přínos práce pro daný obor
- **9.** Silné stánky
- **10.**Slabé stránky
- **11.**Seznam použitých zdrojů
	- **11.1** Knižní a periodická literatura
	- **11.2** Internetové zdroje
- **12.**Resumé
- **13.**Seznam příloh

### **1 Mé dosavadní dílo v kontextu specializace**

Úvodem mé diplomové práce bych ráda představila svoji tvorbu v době studia na Fakultě designu a umění Ladislava Sutnara.

## **1.1 Bakalářské studium**

Bakalářské studium jsem absolvovala na studijním oboru Design se specializací Produktový design. Během této doby jsem si vyzkoušela různorodou designérskou tvorbu, od drobných předmětů pro domácnost, až po velké projekty pro konktrétní firmy. Zde bych ráda uvedla spolupráci s firmou Linet, spol. s. r. o., pro kterou jsme v týmech navrhovali relaxační transportní křeslo.<sup>1</sup> Spolu se spolužákykonstruktéry jsme vypracovali celkový koncept zdravotního křesla, od konstrukce, až po design. V této soutěži jsme získali první místo.

Ve své bakalářské práci jsem se věnovala návrhu dětského hřiště pro Mateřské školy<sup>2</sup>. Vše jsem tvořila s ohledem na rozvoj dětské fantazie a jemné i hrubé motoriky, a to v souladu s rámcovými programy mateřských škol "Dítě a jeho tělo". Tento produkt, Molekuly, uspěl v soutěži Národní cena za studenský design 2011, cenou designového internetového portálu DesignMagazine.cz.

## **1.2 Magisterské studium**

Na Magisterské studium jsem byla přijata na studijní obor Keramický design. Zde jsem poprvé přišla do kontaktu s keramikou a hned mým prvním velkým projetem byla spolupráce s českou firmou

1

<sup>1</sup>  $1$  Viz Obrazová příloha 1, obr. 1.

 $2$  Viz Obrazová příloha 1, obr. 2, 3, 4,

JIKA-CZ, s. r. o. Předmětem tvorby pro tuto firmu byl návrh umyvadla, vhodného pro hotelové pokoje. Můj návrh byl tvořen keramickým umyvadlem a betonovým podstavcem.<sup>3</sup> Tento komplet je možné použít jako solitérní prvek v místnosti, i jako běžně umístěné umyvadlo u stěny. Velkou zkušeností pro mne byla samotná výroba umyvadla, kterou jsem realizovala v bechyňské továrně firmy JIKA-CZ, s. r. o. Toto umyvadlo, Triangulum, bylo nominováno v soutěži Národní cena za studentský design 2012.

V roce 2013 jsem vytvořila keramický set pro rakouský pension Golm<sup>4</sup> . Cílem mé práce bylo inovovat současný stav snídaňového švédského stolu. Vznikl tak soubor keramických misek s tématikou dřeva a přírody, v kombinaci s dřevěnými poličkami. Tento projekt je úspěšně realizovaný.

Během magisterského studia si studenti volí druhou specializaci. Ke svému hlavnímu ateliéru, Keramice, jsem si vybrala Design produktů. V tomto ateliéru je pro mne nejdůležitějším a zároveň posledním projektem moje diplomová práce, kterou podrobně popíši v následujících kapitolách.

1

<sup>&</sup>lt;sup>3</sup> Viz Obrazová příloha 2, obr. 5, 6.

<sup>4</sup> Viz Obrazová příloha 2, obr. 7, 8.

### **2 Téma a důvod jeho volby**

V této kapitole osvětlím téma své diplomové práce a také blíže určím rozsah jeho zpracování. Poté popíši důvody, pro které jsem se rozhodla pro toto téma.

### **2.1 Téma diplomové práce**

Tématem mé diplomové práce je Interiér veřejného prostoru s použitím moderních komunikačních technologií.

Mým úkolem je navrhnout interiér, který bude nejen komunikovat se zákazníkem pomocí moderních komunikačních technologií, ale zapůsobí na něj i svým celkovým konceptem tvarového a barevného řešení s ohledem na ergonomii.

Nejprve vypracuji rešerši, skici převedu do 3D modelovacího programu a následně vytvořím vizualizace. Vizualizace, které budou demonstrovat různé situace interiéru a jeho využití, pak použiji při tvorbě prezentačních plakátů o rozměru 100 x 70 cm. Součástí mé prezentace bude i fyzický model v měřítku 1 : 10, který názorně ukáže prostorové řešení i proporce interiéru.

### **2.3 Výběr tématu**

V závěrečné diplomové práci jsem se chtěla věnovat takovému tématu, které pro mne bude novou zajímavou zkušeností. Bude výzvou pokusit se vytvořit něco nového, na čem jsem ještě nepracovala a okusit, co taková práce obnáší, a jestli bych se jí chtěla věnovat i po škole. Takovýmto tématem je pro mne interiér.

Za dobu studia jsem si vyzkoušela mnoho zajímavých projektů,

ale žádný z nich se nezabýval interiérem. Naskytla se mi možnost zpracovat svoji diplomovou práci pro konktrétní prostor. Tímto prostorem je interiér kuchyňského studia Sykora v Průhonicích u Prahy. Jsem ráda, že mohu tuto práci stavět na skutečném základě s možností následné realizace mého návrhu.

### **3 Cíl práce**

Cíl mé práce vyplývá již z předchozí kapitoly. Zpracuji své téma tak, abych obsáhla všechny požadavky klienta na daný prostor s ohledem na ergonomii pracovního prostoru i pracovní podmínky zaměstnanců. Důkladně zpracuji rešerši, abych měla pevný základ pro své návrhy. Rešerše se bude týkat nejen současných trendů v tvorbě moderních interiérů, ale také komunikace s pracovníky i klienty kuchyňského studia. Budu se snažit skloubit design a praktickou stránku interiéru tak, aby výsledný prostor byl tvarově zajímavý a přesto účelný a komfortní pro danou práci zaměstnanců.

#### **4 Proces přípravy**

V této kapitole popíši můj postup při práci, jak jsem na počátku získávala pro mě důležité informace ze kterých jsem vycházela, až jsem dospěla k prvotním skicám a návrhům.

### **4.1 Historie interiérového designu**

Interiérový design byl pevně spojen s oborem architektury a tak byl součástí práce architektů či výrobců nábytku a čalouníků. Jako samostatný obor vzniká na počátku 20. století. Z dekoratérů se postupně stávají interiéroví architekti, interiéroví dekoratéři a nakonec interiéroví designéři. Je to obor, ve kterém se prosazují i ženy. Například Dorothy Draper, která později založila firmu Dorothy Draper Interior Designs<sup>5</sup>. Začínala jako dekoratérka v době, kdy tato práce ještě nebyla pro ženy a interiéry zařizovali samotní architekti. Své první interiéry zařizovala v roce 1923 v USA.<sup>6</sup> Interiérový design zažil rozkvět po II. světové válce, v 50. letech 20. století. Začal se rozvíjet jako samostatné povolání a v roce 1953 Institut britských dekoratérů zavedl pojem Interiérový designér.<sup>7</sup>

Interiéry v historii 20. století si prošly cestou, kdy se od minimalistických prostorů, které byly vybaveny pouze přesně podle jejich účelu, rozvinuly až po vizionářské experimenty s celkovým tvarováním prostoru a jeho nadměrnou barevností. I v dnešní době nalezneme interiéry, které jsou minimalistické, puristické a technické, jako jsou například interiéry Le Corbusiera.<sup>8</sup> Stejně tak ale nalezneme

1

<sup>5</sup>http://www.topdreamer.com/dorothy-draper-interior-designs/ (vyhledáno 10. 4. 2014) <sup>6</sup> Viz Obrazová příloha 3, obr. 9.

<sup>7</sup>Brooker, Graeme; Stone Sally. Co je to interiérový design?. Praha: Slovart, s. r. o., 2011, str.14, 17, 18.

<sup>8</sup> Viz Obrazová příloha 3, obr. 10.

i interiéry barevné a tvarově rozmanité, které mají zaujmout a upozornit na sebe, jako jsou vizionářské interiéry Vernera Pantona.<sup>9</sup> Příkladem je tvorba současného interiérového designéra Karima Rashida, který je považován za jednoho z nejvýraznějších designérů. Za své práce získává mnoho ocenění a jsou také nejen součástí sbírek světových muzeí, ale i součástí mnoha domácností.<sup>10</sup> Mezi jeho originální návhy interiérů patří například hotel Nhow<sup>11</sup>. Společným prostorům dominují barvy růžová a fialová, typické pro Karima Rashida, a vybavení interiéru připomíná spíše sochařskou expozici. Interiér je plný oblých organických tvarů, s pastelovou barevností. Vše doplňují geometrické dekory.<sup>12</sup>

Trendy v dnešních interiérech jsou opravdu různorodé. Neustále se vracíme pro inspiraci do historie, ale přesto se stále posouváme dopředu. A to především díky novým materiálům a jejich vlastnostem, které nám poskytují nové možnosti. Materiály, které se neustále vyvíjejí, nám umožňují navrhovat věci, které by dříve byly těžko vyrobitelné. Tím také designéři dostávají možnost popouštět uzdu své fantazii a dosahovat tak nových tvarů a konceptů.

#### **4.2 Současný interiérový design**

Současné trendy v interiéru jsem vyhledávala na veřejné síti internet. Hledala jsem moderní interiéry obchodů a hotelových recepcí, jelikož je tento druh interiérů nejblíže k mému tématu diplomové práce. Objevila jsem interiéry vytvořené z různých materiálů i s různou koncepcí.<sup>13</sup> Od nablýskaných interiérů až po

1

 $9$  Viz Obrazová příloha 3, obr. 11.

<sup>10</sup>Kejvalová, Barbora. Design and Home. ATEMI s. r. o., 2013. str. 84.

<sup>&</sup>lt;sup>11</sup> Viz Obrazová příloha 3, obr. 12.

<sup>12</sup>Drbohlavová, Šárka. Design and Home. ATEMI s. r. o., 2011. str. 90, 91.

 $13$  Viz Obrazová příloha 4, obr. 13 – 18.

interiéry rustikální. Z tohoto průzkumu jsem si udělala představu o tom, jaké materiály a tvary jsou moderní. Spektrum trendů interiérů je však natolik široké, že určit jeden proud, který je moderní, je velice složité. Pro design interiérů je nejdůležitější, aby jejich koncept korespondoval s filozofií firmy, či módní značky.

#### **4.3 Rešerše**

Vzhledem k tomu, že jsem již od začátku věděla, že budu navrhovat konkrétní prostor, měla jsem jasno, kde se svou rešeší začít. Nejprve jsem si sjednala schůzku s majiteli kuchyňského studia, na které jsme si ujasnili, jakou mají představu o změně současného stavu studia.

Kuchyňské studio je jeden velký prostor, který je opticky dělený do menších koutů, ve kterých se vystavují samostatné kuchyně. Tento prostor je dobře využit, jelikož kuchyně slouží jako názorné ukázky různých typů sestav, kombinace materiálů, osvětlení, technických prvků, atd.

Prostor, který se bude týkat mé práce se nachází naproti vchodu do studia a pracovně mu majitelé říkají "recepce". Tato část studia je velice důležitá, je to pracovní místo pro interiérové návrhářky, které zpracovávají návrhy klientům. Následně v tomto prostoru své koncepty zákazníkům také prezentují. Tato část studia by se měla výrazně lišit, aby na sebe na první pohled upozornila. Proto je potřeba recepci vypíchnout zajímavým nápaditým designem.

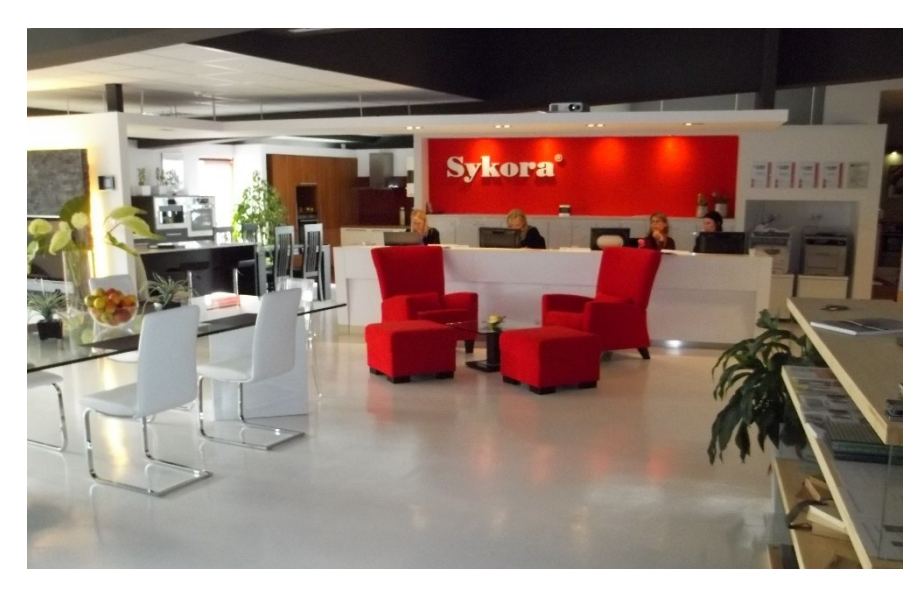

Obrázek 1: "Recepce" kuchyňkého studia

Ve studiu jsem strávila mnoho času, abych si mohla ujasnit, jak funguje jeho chod. Zároveň jsem se vyptávala na různé klady a zápory místa, kde se soustřeďuje veškerá pracovní činnost. Z tohoto průzkumu jsem obdržela mnoho důležitých podnětů ke změně, které jsem pak řešila ve svém návrhu.

Mezi největší problémy, které jsem zpozorovala, patří například to, že pracovnice sedí vedle sebe u jednoho dlouhého stolu. Sedí ale tak blízko, že se navzájem vyrušují telefonáty i konzultacemi s klienty.

Dalším velkým nedostatkem tohoto prostoru je jediné plátno pro prezentaci produktů klientům. Majitelé studia jsou sice spokojeni s velikostí vizualizace, kterou umožňuje projekce na plátno, ale bohužel v současná podoba recepce umožňuje prezentaci pouze jedinému klientovi. Navíc při projekci na plátno nejsou barvy reálné, což může mást zákazníka.

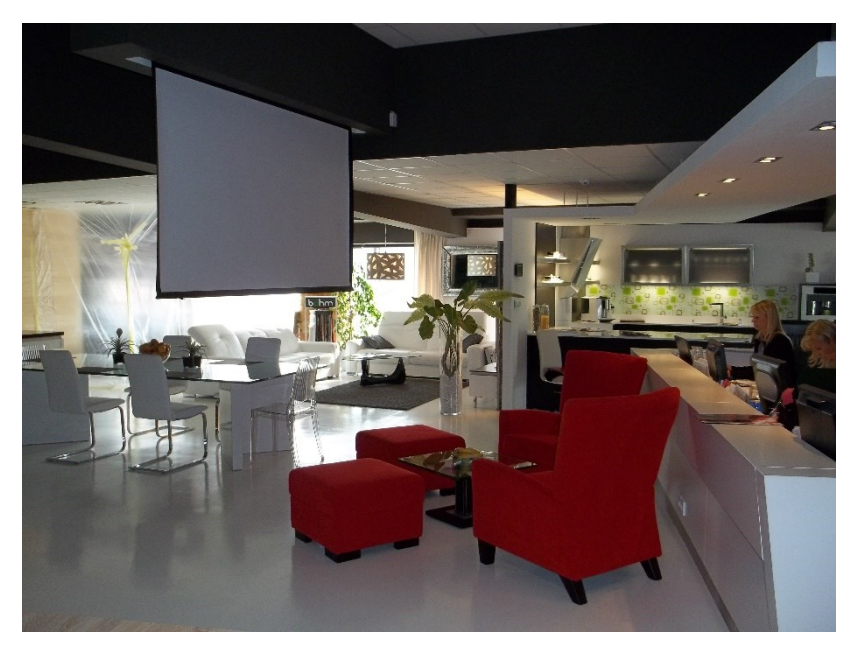

Obrázek 2: Promítací plátno

Pracovnice nemají dost úložného prostoru, který by umožnil uschovat osobní věci, psací potřeby, či jiné drobnosti, a proto se jim na stole hromadí mnoho přebytečných věcí, které působí rušivě a vytvářejí dojem nepořádku.

Mezi další rušivé faktory patří nejednotný vzhled monitorů, ale i nezakryté kopírky a tiskárny, které vytvářejí při vstupu do studia chaotický dojem.<sup>14</sup>

#### **4.4 Hledání ideálního uspořádání**

Ze získaných informací, které popisuji v předchozí části, jsem následně vycházela při navrhování celkového konceptu uspořádání pracovního prostoru. Snažila jsem se vyřešit všechny nedostatky stávajícího prostoru a zlepšit tak pracovní podmínky zaměstnanců.

Nejprve jsem se zabývala uspořádáním pracoviště tak, aby každý pracovník měl svůj vlastní prostor pro práci, místo pro

<sup>1</sup>  $14$  Viz Obrazová příloha 5, obr. 19 – 21.

zákazníka, a aby každý ze zaměstnanců měl k dispozici vlastní promítací plochu. S tím souvisí i rozmístění míst pro sezení zaměstnance i zákazníků, a to v souvislosti s umístěním monitoru pro práci zaměstnance a již zmíněné promítací plochy pro vizualizaci klientovi.

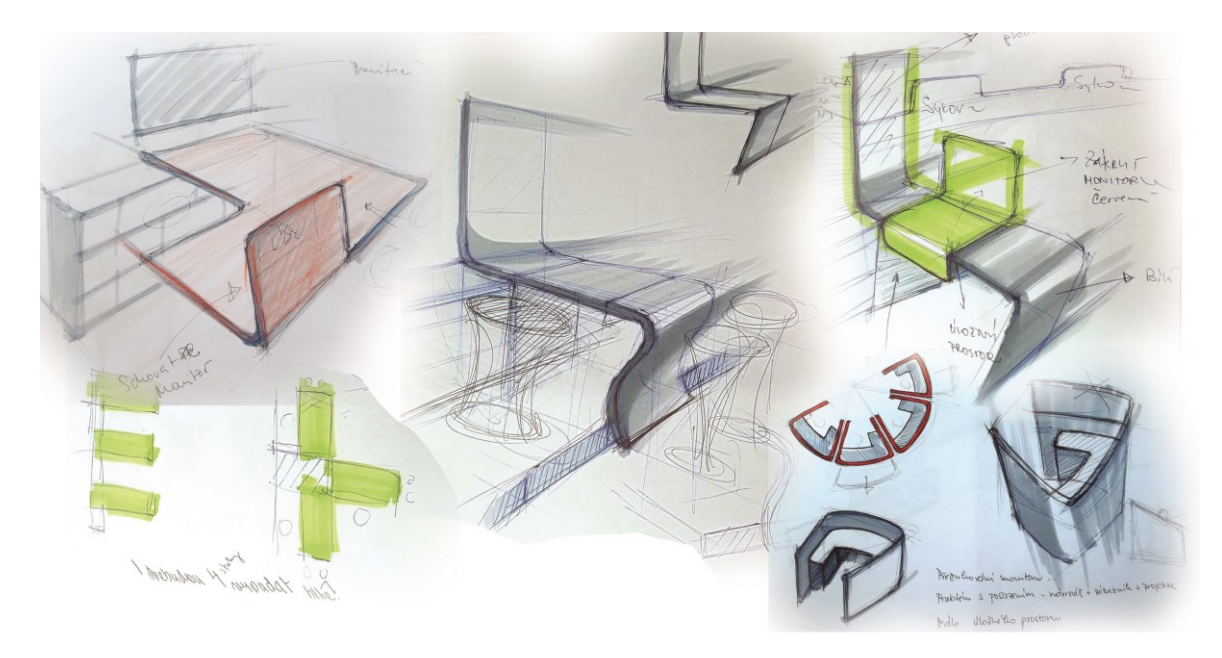

Obrázek 3: Prvotní skici

Z několika pracovních variant, které kladly důraz buď na pracovní prostor, ergonomii, prostor pro zákazníky či umístění v prostoru jsem nakonec zvolila řešení, které neopomíná žádný z uvedených aspektů, ale zároveň je do určité míry kompromisem. Od mé prvotní myšlenky, že se celý pracovní prostor bude odehrávat okolo centrálního sloupu, na který budou promítány vizualizace, jsem se dopracovala až ke koncepci jednoho kompletního a samostatného pracovního místa, které se v interiéru zopakuje dle počtu zaměstanců.<sup>15</sup> Tím bude dosaženo toho, že každý pracovník bude mít vše potřebné k tomu, aby na jednom místě navrhoval interiéry,

<sup>1</sup>  $15$  Viz Obrazová příloha 6, obr. 22 – 25.

mohl tam také přijímat klienty, kterým promítne své návrhy a zároveň je bude moci ihned upravovat po konzultacích se zákazníkem. Samozřejmě zde budou i úložné prostory, kde bude mít pracovník veškerou dokumentaci po ruce.

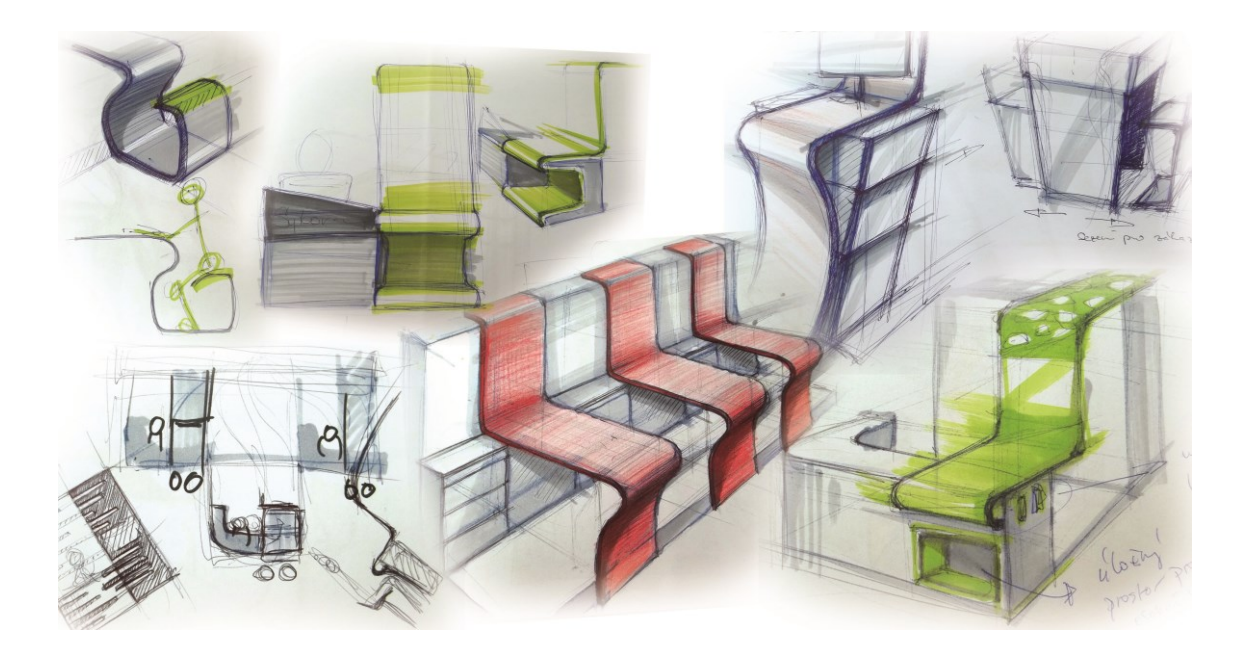

Obrázek 4: Prvotní skici

### **5 Proces tvorby**

V této části diplomové práce se budu věnovat postupu, jakým jsem svoje dílo tvořila a jaké počítačové programy jsem ke své práci použila. Také zde neopomenu popsat můj postup při tvorbě prezentačního modelu, který je zhotoven v měřítku 1:10.

### **5.1 Práce s počítačovými programy**

V průběhu navrhování jsem si ověřovala poměry a uspořádání prostoru v počítačovém 3D programu, kde jsem celý interiér vymodelovala v měřítku 1:1. Tento program se jmenuje Rhinoceros 4.0 a pracuji s ním již od prvního ročníku bakalářského studia, tedy šestým rokem. Návrhy jsem si zde ujasnila i po ergonomické stránce a poté jsem se pustila do modelování finálního řešení interiéru včetně všech detailů.

V procesu modelování jsem vyzkoušela různé varianty dekorů či tvarů, které jsem průběžně rendrovala v programu KeyShot. Tyto vizualizace mi posloužily jako materiál ke konzultacím a hodně mi pomohly při rozhodování se nad různými variantami interiéru. Také jsem zde vyzkoušla různě barevné varianty, než jsem se rozhodla pro výslednou barevnost celého prostoru. 16

Finální vizualizace, kterými budu svoji dilomovou práci prezentovat, jsem upravovala v programu Adobe Photoshop CS6. Vyvážila jsem barvy a upravila kontrast snímků, aby vizualizace působily reálnějším dojmem. Z takto upravených vizualizací vytvořím v programu Adobe InDesign CS6 prezentační plakáty o velikosti B1

<sup>1</sup>  $16$  Viz Obrazová příloha 7, obr. 26 – 29.

(100 x 70 cm). Plákáty, které prezentují mnou navržený interiér, jsou jednoduché a čitelné především díky potlačené grafické stránce, při čemž upřednostňuji vizualizace jako hlavní prvek prezentace. Plakáty jsou doplněny pouze stručnými informacemi.

### **5.2 Výroba modelu**

K výrobě modelu jsem přistoupila ve fázi, kdy jsem již měla zcela vypracovaný koncept včetně všech detailů. Pro další postup jsem potřebovala mít zpracovaný celý koncept ve formě 3D modelu, který jsem následně zmenšila na požadované měřítko 1:10. Tento model jsem poté za pomoci programu Rhinoceros použila ke zhotovení výkresů, které jsou nezbytné pro výrobu fyzického modelu.

Materiály, které jsem použila k výrobě modelu, jsou různorodé. Pracovala jsem s tvrzeným polystyrenem, pěnovým polyuretanem, plexisklem, lepícími foliemi a některé části modelu jsem nechala vytisknout na 3D tiskárně.

Převážná část modelu je tvořená z desek tvrzeného polystyrenu různých tlouštěk. Ty jsem k sobě lepila ředidlem, abych docílila požadovaného tvaru a tloušťky materiálu. Tyto desky jsem opracovala speciálním řezákem a dobrušovala je do finálního tvaru za pomocí kotoučové brusky a brusných papírů.

Pro výrobu některých částí modelu jsem zvolila materiál pěnový polyuretan. Důvodem jeho volby byla především snadná opracovatelnost a malá hmotnost, která se pak projeví v hmotnosti celého modelu. Nábytkové části vyrobené z polyuretanu jsou zaoblené. Dosažení požadovaného tvaru bylo díky volbě materiálu snazší. Naopak nevýhodou polyuretanové pěny je její pórovitost a s tím spojené opakované tmelení a vybrušování potvrchu.

Přední strany stolů jsem vyrobila ohnutím plexiskla, neboť tato část modelu měla být průsvitná. Poté jsem takto zpracovaný polotovar upravovala do požadovaného finálního tvaru. Dále jsem podlepila plexisklo samolepicí fólií, čímž jsem dosáhla i požadované barvy této části modelu.

Několik součástí modelu jsem nechala vytisknout na 3D tiskárně, která je k dispozici ve školní dílně. 3D tiskárna funguje na principu nanášení prášku a lepidla do vrstev, které jsou dané rozvrstvením počítačového modelu. Po dokončení tisku následuje doba schnutí, kterou vypočítá sama tiskárna. Pak již model můžeme vyndat a očistit od přebytečného prachu. Výrobek je třeba poté zakapat vteřinovým lepidlem pro dosažení jeho větší pevnosti. Následný postup úpravy se odvíjí dle požadovaného finálního vzhledu. Jelikož mnou vytištěné části mají být hladké a lesklé, musela jsem výtisky ještě několikrát překrýt nástřikem tmelu a pečlivě vybrousit smirkovým papírem. 3D tisk je sice drahou variantou pro výrobu modelu, ale části, které jsem si nechala vytisknout ("vlny" a židle pro zákazníky) bych vyráběla velice složitě a musely by se skládat z několika kusů lepených k sobě. Při takovéto variantě výroby navíc hrozí prasknutí ve spoji a vzhledová nejednotnost jednotlivých kusů. 3D tiskem jsem dosáhla čistoty v provedení a nálěžité preciznosti.

Všechny části modelu jsem po přetmelení a vybroušení dovedla do finálního vzhledu nástřikem barvou ve spreji v požadovaném odstínu. V poslední fázi jsem přistoupila ke zkompletování všech součástí modelu a jeho přípravě k prezentaci.<sup>17</sup>

1

<sup>17</sup> Viz Obrazová příloha 8, obr. 30 - 33.

#### **6 Technologická specifika**

V této kapitole se budu zabývat materiály vhodnými pro výrobu jednotlivých komponentů interiéru, který jsem navrhla. Každý zvolený materiál popíši a zdůvodním jeho volbu pro určitý komponent interiéru. Jedná se o materiály: Corian®, plexisklo, lamino.

Závěr kapitoly bude vyhrazen vybraným moderním technologiím, které jsem zvolila pro komunikaci se zákazníkem.

### **6.1 Corian®**

Materiál, zvaný Corian®, vyvinula a dnes vyrábí společnost DuPont. Je to materiál, který svými vlastnostmi umožňuje vyrábět mimo jiné produkty složitých organických tvarů, a proto si jej oblíbili především designéři. Své uplatnění najde jak v domáctnostech, tak i v komerčních prostorách, od obchodů až po nemocniční zařízení. Lze zpracovávat několika způsoby, mezi které patří napřiklad lisování za tepla, řezání a také se dá obrábět jako dřevo ( i stejnými nástroji). Tento materiál lze snadno bez viditelných spojů navazovat, a proto je schopen vytvořit až architektonická díla. <sup>18</sup>

Corian® je tvořen z akrylové pryskyřice (polymethylmetakrylát neboli PMMA) a přírodních minerálů (hlavním minerálem je thihydrát hliníku neboli ATH). Díky tomuto složení je velice odolný proti poškrábání, netřepí se po vrstvách a lépe odolává každodenímu opotřebování. Jedná se o pevný, netoxický, neporézní materiál, který lze zpracovat beze spár (rozleštěním spojů), a tím je jeho povrch snadno hygienicky udržitelný. Barenost materiálu má velkou škálu

<sup>1</sup> 18http://corian.cz/Corian/cs\_CZ/index.html (vyhledáno 16. 4. 2014)

odstínů a vzorů, které probíhají celou tloušťkou materiálu, proto je nelze snadno každodenním používáním. Jeho tvarování probíhá za tepla v kovových či dřevěných formách a je možné jej ohýbat do dvojrozměrných i trojrozměrných objektů. V tenkých vrstvách řady Illumination Series (6 – 12 mm) je možné Corian® také prosvítit a využít tak materiál i pro výrobu designových svítidel.<sup>19</sup> Jeho nevýhodou je cena a velká hmotnost.

Tento materiál bych využila pro výrobu tří vln, které jsou dominantním prvkem interiéru a mají upoutat pozornost především svým tvarem a barevností. Tyto tři vlny jsou identické, což je ekonomičtější pro výrobu formy. Tento materiál je pro můj návrh vhodný také tím, že je možné jej spojovat bez viditelných spár. Vlny, z důvodu jejich velikosti, by bylo vhodnější rozdělit na několik kusů a spojovat je až na místě.

#### **6.2 Polymethylmethakrylát (PMMA)**

Polymethylmethakrylát neboli PMMA zná dnes většila lidí pod názvem plexi nebo plexisklo. Je to proto, že první akrylové výrobky byli ve 30. letech 20. století vyráběny firmou Rhöm pod značkou Plexiglas.<sup>20</sup> Plexisklo, organické sklo, nebo také akrylové sklo, je syntetický transparentní plastový materiál skelného vzhledu. Nejčastější využití nalézá jako náhrada za sklo, jelikož je lehčí a odolnější proti rozbití. Také dobře odolává povětrnostním podmínkám. Mezi jeho záporné vlastnosti patří malá odolnost proti oděru a jeho povrch neodolá organickým rozpouštědlům.<sup>21</sup>PMMA se

<u>.</u>

<sup>19</sup>http://corian.cz/Corian/cs\_CZ/assets/downloads/documentation/What\_is\_Corian\_CZ.pdf (vyhledáno 16. 4. 2014)

<sup>20</sup>http://www.zenit.cz/divize-plexi/ (vyhledáno 19. 4. 2014)

<sup>21</sup>http://www.polimed.cz/index.php/cs/material-k-prodeji/polymethylmethakrylat-pmma (vyhledáno 19. 4. 2014)

vyrábí buď litím nebo extrudováním (vytlačováním). Je možné jej ohýbat za tepla. Nalezne široké uplatnění v mnoha oborech.

Materiál PMMA využiji pro výrobu pultu, který odděluje prostor pracovníků od ostatního prostoru studia. Jedná se o prvek, který je poměrně tmavý, ale průsvitný, opticky tak prostor odlehčuje. Plexisklo je pro výrobu pultu vhodné také z důvodu toho, že pult je ohnutý do pravého úhlu s rádiusem.

#### **6.3 Lamino**

Lamino je dnes nejpoužívanější materiál pro výrobu nábytku. Jedná se o dřevotřísku, která je opatřena laminovým papírem impregnovaným melaminovu pryskyřicí. Lamino je vyráběno v mnoha různých barvách a dekorech s různými povrchovými strukturami. Snadno tak dosáhneme lesklých i matných povrchů či imitaci dřeva. Desky se vyrábějí v tloušťkách 10 – 18 mm, pro docílení větší tloušťky materiálu z hlediska estetiky či pevnosti desky se lamino lepí k sobě. Laminové desky, které mají po opracování finální tvar se opatří buďto melaminovými nebo plastovými (ABS) hranami pro začištění. Mezi kladné vlastnosti lamina patří odolnost proti krátkodobé vlhkosti, pevnost, snadná omyvatelnost. Lamino je také tvrdší než masivní dřevo a odolnější proti oděru.<sup>22</sup>

Lamino bych zvolila pro výrobu úložných prostor. Korpusy vestavěné skříně i skříněk u pracovních stolů by byly vyrobeny z laminátových desek červené barvy matného povrchu. Dvířka skříní by byla vyrobena z desek s úpravou vysoký lesk, v barvách vínové a bílé. Lamino je také vhodný materiál pro výrobu pracovních desek stolů

<sup>1</sup> 22http://www.demos.cz/plosny-material/lamino-desky.html (vyhledáno 19. 4. 2014)

pracovníků. Pro výrobu těchto desek bude potřeba slepit k sobě dvě lamina, abychom docílili požadované tloušťky materiálu. Deska stolu by mohla být vyrobena ze stejného materiálu jako vlny, z Corianu, lamino má ale výhodu v menší hmotnosti a nižší ceně výrobku.

## **6.4 Komunikační technogie**

Po stránce komunikačních technologií jsem byla nucena řešit otázku, jaký typ zařízení zvolím pro prezentaci vizualizací zákazníkovi. Vizualizace jsou tvořeny na osobním počítači pracovníka, který má k dispozici vlastní monitor. Všechny monitory budou mít z estetických důvodů jednotný vzhled. Z tohoto počítače vizualizace budou přenášeny celkově do tří periferií. Nejprve se bude jednat o monitor pracující na IPS matrici a to z důvodu věrnosti zobrazovaných barev, za využití moderního led podsvícení.

Za druhé, se obraz přenáší do hlavní obrazovky, která slouží jako promítací plocha prezentací. I zde bude použit monitor na bázi IPS matrice, při šíři obrazovky 80 cm.

Třetí medium, které je na osobní počítač napojeno, je vícedotyková výklopná obrazovka, která je k dispozici zákazníkovi. Pomocí ní může intuitivně prozkoumávat jednotlivé 3D modely návrhů. Předpokládaná velikost úhlopříčky tohoto zařízení je nejméně 33 cm.<sup>23</sup>

<sup>1</sup> 23http://www.svethardware.cz/technologie-lcd-panelu/14465-2 (vyhledáno 22. 4. 2014)

### **7 Popis díla**

V této části se budu věnovat samotnému designu interiéru, který se zde pokusím srozumitelně popsat. Ukázat jeho funkce, popsat jednotlivé detaily, jako například úložné prostory. Nastínit fungování celého prostoru za provozu, tzn. práci zaměstnanců, prezentaci zákazníkovi, komunikaci se zákazníkem, prezentace realizací na studiu, atd.

### **7.1 Uspořádání pracoviště**

Centrálním bodem kuchyňského studia je prostor, kde se odehrává komunikace se zákazníkem a prezentují se zde návrhy i dosavadní realizace studia. Z rešerše jsem si ověřila, jaké změny současného stavu by se měly v mém návrhu projevit. Především jsem každému zaměstnanci vytvořila samostatné pracovní místo. Tento pracovní prostor se v interiéru třikrát opakuje, dle počtu pracovníků. Prostřední pracoviště jsem předsunula dopředu, aby nedocházelo ke vzájemnému vyrušování mezi zaměstnanci. Také se tím usnadnil přístup k jednotlivým pracovištím.

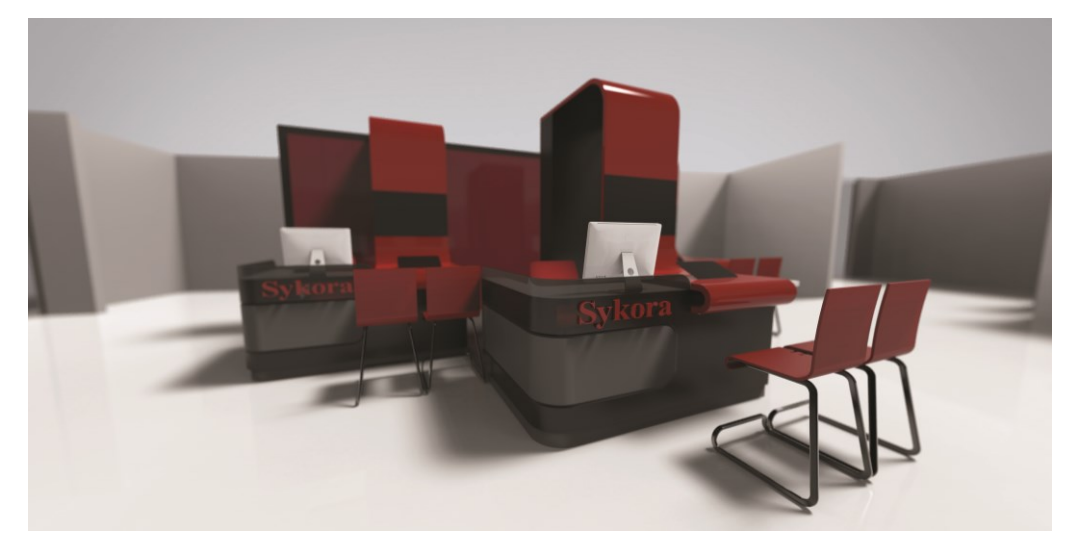

Obrázek 5: Celkové uspořádání pracoviště

### **7.2 Vlny jako ústření motiv**

Na první pohled zde dominují tři vlny červené barvy, které slouží jako promítací plochy prezentačních vizualizací. Vlny jsou sytě červené. Tuto barevnost jsem zvolila nejen proto, že červená barva je výrazná a na první pohled upoutá pozornost, ale také z důvodu firemní barevnosti studia Sykora. Dvě zadní vlny se spouštějí z nosné konstrukce, která též slouží jako centrální úložný prostor, prostřední vlna je záměrně předsazená, z důvodu komfortního řešení pracoviště. Všechny vlny pak dopadají na pracovní desky stolů, kde opticky rozdělují pracovní prostor zaměstnance a prostor pro komunikaci se zákazníkem.

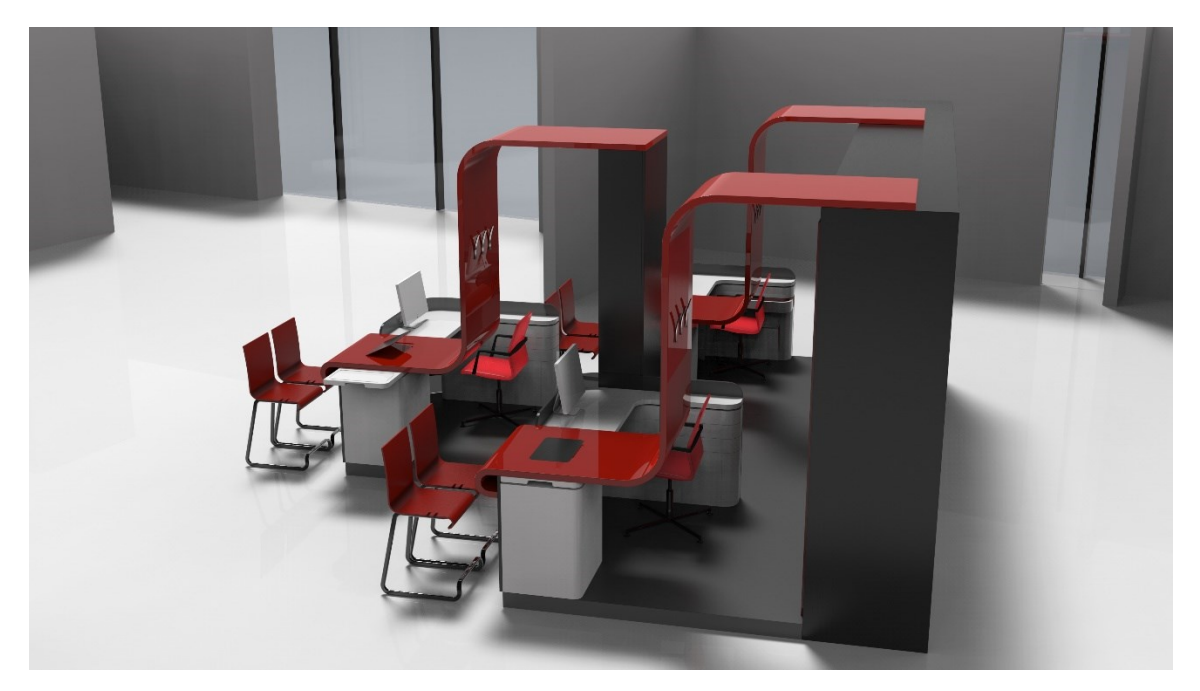

Obrázek 6: Umístění vln

Vlny nesou promítací plochy, na kterých můžeme shlédnout vizualizace již úspěšně dokončených realizací. Další možností, jak promítací plochy využít, je způsob prezentace návrhů kuchyní samotným klientům. Klient, který se posadí do prostoru před vlnu, má

přímo před sebou vizualizaci, která svou velikostí dopřeje klientovi reálnou přestavu o jeho konkrétním návrhu.<sup>24</sup>

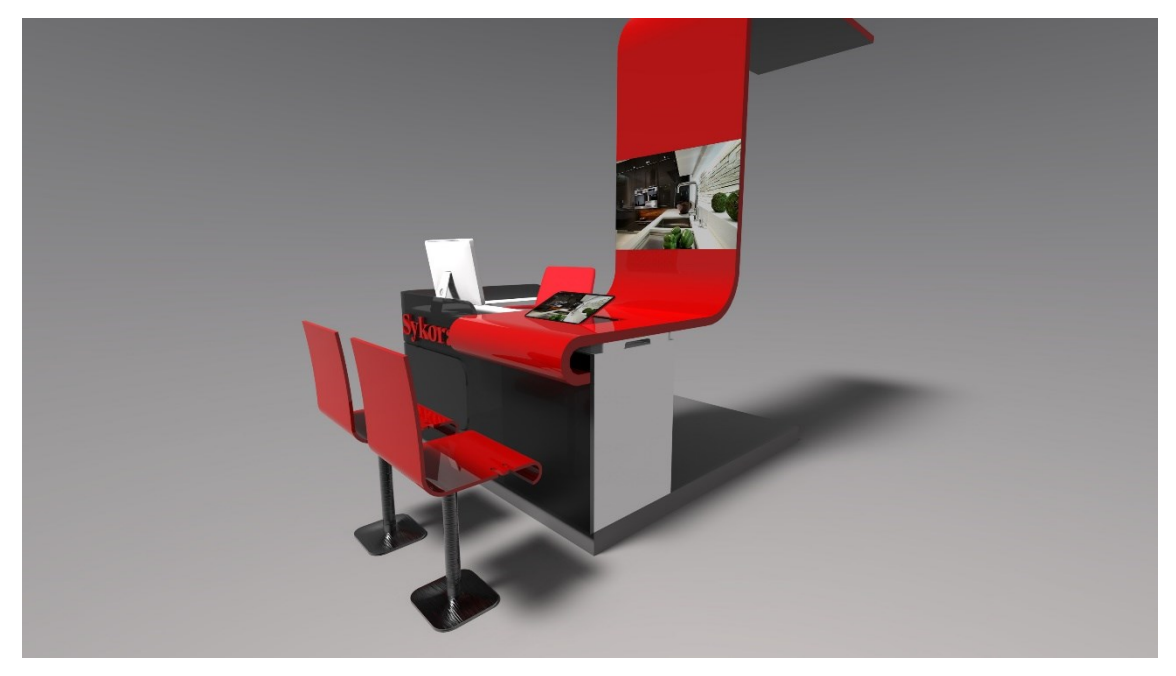

Obrázek 7: Zobrazení vizualizace zákazníkovi

Z druhé strany vlny je možné pověsit kabáty zákazníků, kde jsou umístěné k tomu určené věšáky.

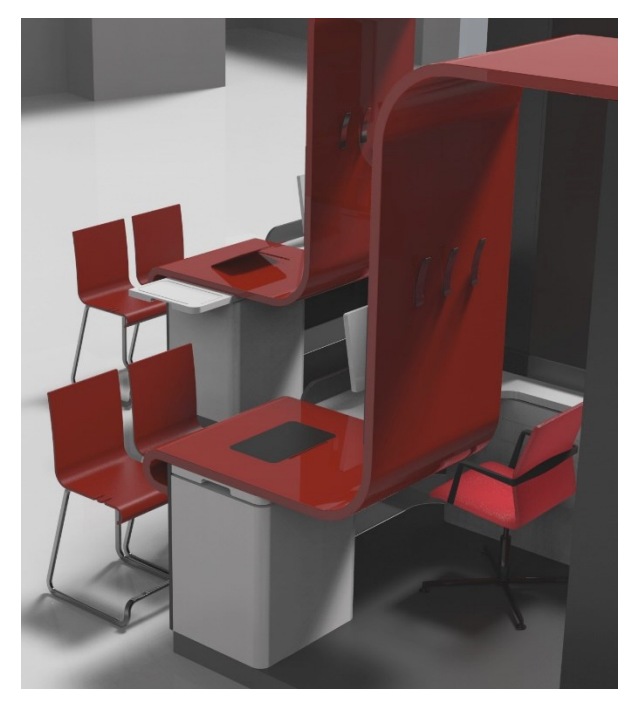

Obrázek 8: Věšáky

<sup>1</sup> <sup>24</sup> Viz Obrazová příloha 9, obr. 34 - 36.

## **7.3 Židle pro zákazníka**

Židle, které jsou umístěny v prostoru před vlnami, mají klientovi dopřát pohodlné posezení. Proto jsem se při navrhování držela zásad pro ergonomii sezení a rozměry židlí jsem tomu přizpůsobila.<sup>25</sup> Tvarosloví i barevnost židlí navazuje na design vln. Vymezují tak prostor pro zákazníka, který je oddělen od prostoru pro pracovníky. Nosná konstrukce židle je navržená tak, aby byla stabilní a nepřevrhovala se. Také svým tvarováním umožňuje opřít si chodidla pro pohodlnější posez. V sedací části židle se nachází háček, za který je možné zavěsit například kabelku. Zákazník má tak neustálý přehled o osobních věcech.

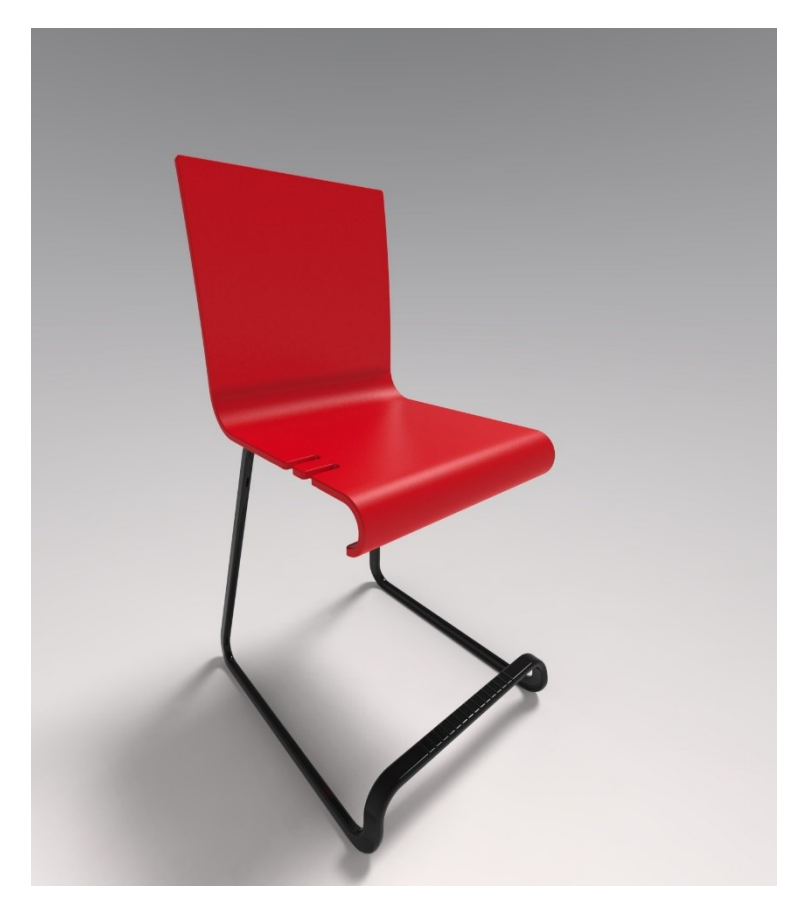

Obrázek 9: Židle s poutkem na brašnu či kabelku

<sup>1</sup> <sup>25</sup> Viz Obrazová příloha 10, obr. 37.

## **7.4 Pracovní prostor zaměstance**

Pracovní prostor zaměstnce je definován pultem, který odděluje pracoviště od ostatního prostoru.<sup>26</sup> Abych interiér opticky odlehčila, použila jsem na tento pult průsvitný materiál šedé barvy.

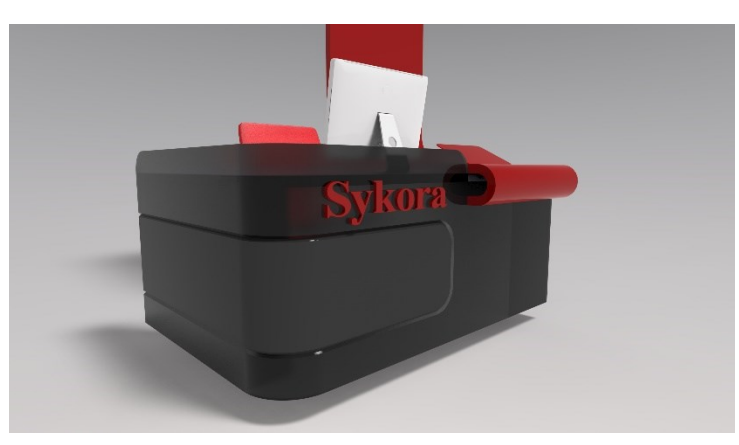

Obrázek 10: Pracovní pult

Pracovní deska, která kopíruje tvarem pult, je ukotvena na dvou skříňkách. Po pravé ruce pracovníka je umístěna užší skříňka. Do zásuvek, výklopného boxu a skříňky s policemi je možné pohodlně uschovat kancelářské potřeby i osobní věci pracovníka. Po levici je úložný prostor pro technické zázemí, jako je počítač, úložiště apod.

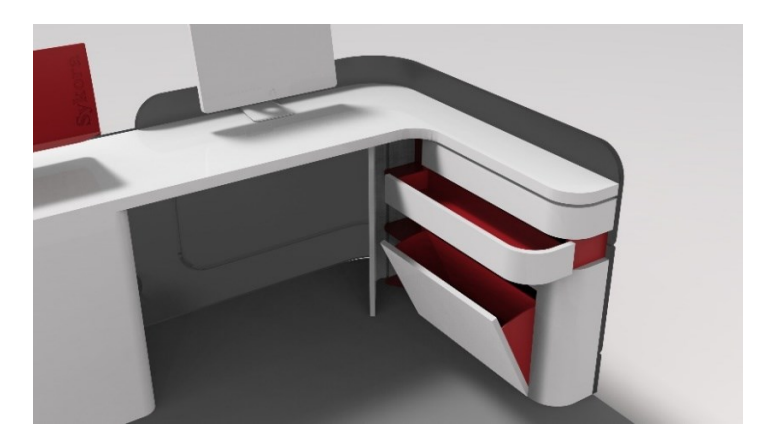

Obrázek 11: Pracovní deska a úložné prostory

<sup>1</sup> <sup>26</sup> Viz Obrazová příloha 11, obr. 38 - 40.

V prostoru, kde vlna překrývá pracovní desku, je ukryt ještě stolek, který slouží jako odkládací plocha například na kávu či drobné občerstvení. Kancelářská židle pracovníka je zvolena v červené barvě, aby korespondovala s celkovou barevností prostoru. Je otáčivá a pojízdná aby zefektivnila pohyb zaměstnance v jeho pracovním prostoru.

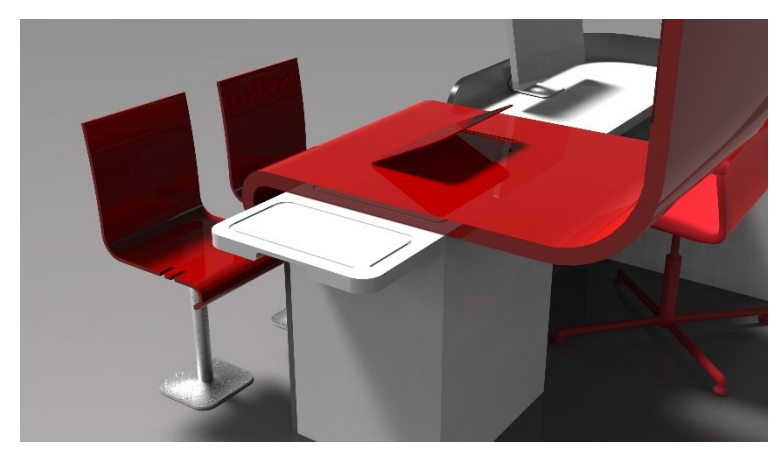

Obrázek 12: Výsuvný odkládací stolek

### **7.5 Centrální úložný prostor**

V zadní části tohoto komplexu je velký úložný prostor koncipovaný jako vestavěná skříň. Zde se nacházejí výsuvné části skříně rozměrově navržené přímo pro přehledné archivování šanonů. Také se zde nachází prostor pro tiskárnu a kopírku, který je oproti stávajícímu stavu krytý z estetických důvodů dveřmi vestavěné skříně. Další části vestavěné skříně jsou určeny jako šatní skříň k ukládání kabátů a jiných osobních věcí zaměstnanců.<sup>27</sup>

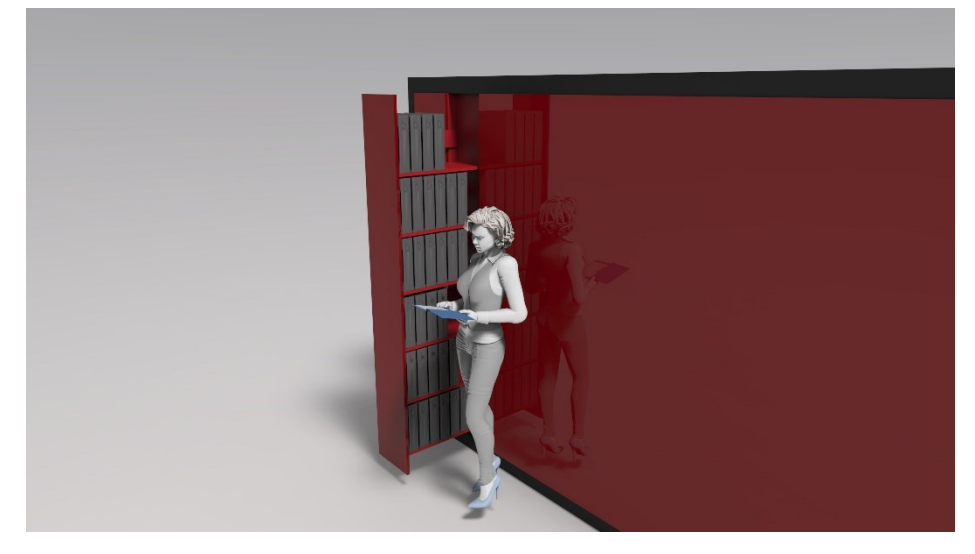

Obrázek 13: Výsuvná police na šanony

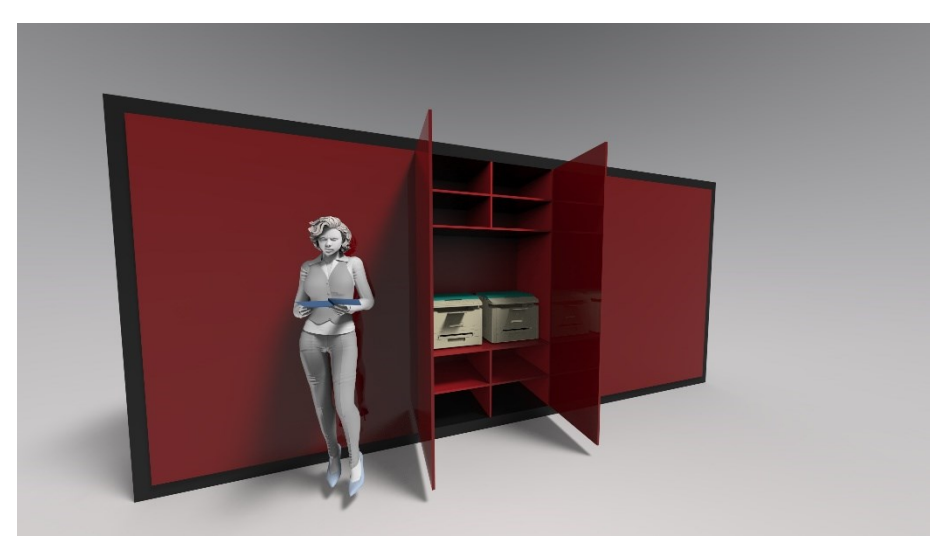

Obrázek 14: Uschování tiskárny a kopírky

<sup>1</sup> <sup>27</sup> Viz Obrazová příloha 12, obr. 41, 42.

#### **7.6 Proces při práci se zákazníkem**

Při příchodu zákazníka do studia se jej zaměstnanec ujme a odvede ke svému pracovnímu místu, kde si může odložit kabát. Ten se pověsí ze zadní strany vlny, kam mají přístup pouze zaměstnanci a zákazník se tak o kabát nemusí obávat. Následně jej provede studiem a ujasní si jeho představu o jeho budoucí kuchyni. Pak se oba přesunou opět k pracovnímu místu, kde se zákazník pohodlně posadí, na poutko židle si může zavěsit brašnu či kabelu. Je mu nabídnuta káva a drobné občerstvení, které si může odložit na výsuvný stolek po jeho pravé ruce. Pracovník se usadí šikmo naproti klientovi, kde má svůj monitor, na kterém zpracuje první prostorové návrhy. Na obrazovce, kde doposud probíhaly ukázky z již hotových realizací, se zákazníkovi zobrazí jeho konkrétní prostor. Zde si zákazník, díky velikosti zobrazované vizualizace může představit kuchyni, která se do jeho bytu bude hodit, jaké navrhované uspořádáni a barevnost mu budou vyhovovat. Sám také může ovlivnit vzhled vizualizace a to pomocí tabletu, umístěného na vlně před ním. Může intuitivně manipulovat s uspořádáním virtuálního prostoru a docílit tak lepší spolupráce s návrhářem. Odkládací plocha vlny také nabízí dostatek prostoru na položení různých vzorků materiálů, takže zákazník má po ruce vše potřebné k rozhodování.

Zaměstanec, který zpracovává návrhy klientovi, má k dispozici monitor, který je umístěn tak, aby při práci neztrácel přehled o studiu a byl tak neustále k dispozici nově příchozím zákazníkům. Při konzultacích s klientem návrhář monitor synchronizuje s obrazovkou umístěnou na vlně a je tak schopen zákazníkovi prezentovat své návrhy. Zároveň mezi ním a zákazníkem není žádná optická bariéra, přestože každý sedí na opačném konci stolu. Pracovník má k

dispozici úložné prostory, které má jak u stolu, tak v zadní části pracoviště. Pro potřebnou dokumentaci nemusí docházet do jiné místnosti a tím je neustále zákazníkovi nablízku. Také zde má k dipozici kopírku a tiskárnu, které jsou umístěny ve vestavěné skříni. Ani pro osobní věci nemusí odcházet z tohoto prostoru, vše je koncipováno s ohledem na pohodlí nejen klienta, ale i zaměstance.

#### **8 Přínos práce pro daný obor**

Vzhledem k tomu, že moje diplomová práce je zatím pouze ve fázi teoretické, má přínos především pro mne. Naučila jsem se novým věcem, zpracovala jsem téma, se kterým jsem doposud neměla žádné zkušenosti a z tohoto pohledu je pro mne cenným obohacením.

Má práce řeší pracovní prostor jako individuální kompletní pracoviště pro jednoho zaměstnance, které se v interiéru opakuje dle počtu pracovníků. Přesto tato samostatná pracoviště vytvářejí v interiéru zajímavý prostorový komplex, který na první pohled upoutá pozornost a osloví zákazníka.

Pro samotné studio je moje práce velkým přínosem, jelikož jsem tento koncept navrhovala na míru danému prostoru. Doufám, že z pohledu majitelů bude investice do takovéto změny efektivní, protože přilákají více zákazníků a díky komfortu prostoru kuchyňského studia se zákazníci budou i rádi vracet. Zaměstnancům by tento projekt měl přinést lepší pracovní podmínky a pohodlnější spolupráci se zákazníky. Pro zákazníky pak bude jistě nejdůležitější rychlejší zpracování jejich požadavků v kombinaci s komfortnějším zázemím a též jednodušší zpracování jejich představ s možností okamžitých vizualizací a jejich případných úprav. Nový osobnější přístup k zaměstnancům a lepší podmínky pro prezentace vizualizací návrhů pomohou oboustranné zpětné vazbě.

### **9 Silné stránky**

Silnou stránkou mé práce je fakt, že se jedná o konkrétní prostor a konkrétní problémy, které jsem se snažila řešit ve své práci. Má práce je založena na reálných potřebách zlepšit nejen pracovní podmínky zaměstnanců, ale i inovovat a pozvednout současný stav interiéru. Nejde o smyšlený prostor, kde bych nebyla ničím omezována. Musela najít kompromis mezi mou představou o designu, požadavky klienta, pracovními potřebami zaměstnanců a také faktickými rozměry půdorysu a současného uspořádání prostoru. Na konci své práce musím předvést takový projekt, který zaujme nejen po stránce designu, ale také prokáže funkčnost a kompatibilitu celého studia. Vyzkoušela jsem si, jaké je to hledat a přistupovat na kompromisy a komunikovat se zúčastněnými. Myslím si, že získané poznatky jistě využiji v budoucnu při dalších zakázkách.

#### **10 Slabé stránky**

Stejně tak jako silnou stránkou, tak i slabou stránkou mé práce je to, že jsem pracovala s konkrétním prostorem a musela zároveň komunikovat s majiteli i pracovníky společnosti. Částečně mne svazoval i pocit odpovědnosti, že se můj návhr bude skutečně vyrábět. Z tohoto důvodu jsem dbala především na to, aby mnou navrhované tvary bylo možné bez problému vyrobit. Aby rozměry odpovídaly prostorovému rozvržení studia a aby pracovní prostor byl v souladu s moderními ergonomickými požadavky. Ze stejného důvodu jsem musela brát ohled i na finanční stránku věci.

Informace získané dotazováním samotných majitelů i zaměstnanců k současnému stavu studia mne nejen inspirovaly k novým řešením a nápadům, ale někdy také omezovaly ve volnosti tvoření celkového konceptu.

#### **11 Seznam použitých zdrojů**

#### **11.1 Knižní a periodická literatura**

1. BURIANOVÁ, M. *Moderní design interiéru*. Praha: Slovart s.r.o., 2010. ISBN 978-80-7391-438-7.

2. BROOKER, G., STONE, S. *Co je to intriérový design?*. Praha: Slovart s. r. o., 2011. ISNB\_978-80-7391-435-6.

3. FAIRS, M. *Design 21. století*. Praha: Slovart s. r. o., 2007. ISNB 978- 80-7209-970-2.

4. KOLESÁR, Z. *Kapitoly z dějin designu*. Praha: Vysoká škola uměleckoprůmyslová, 2004. ISNB 80-86863-03-4.

5. CLOWN CZ. *Stylové apartmány*. Praha: Slovart s. r. o., 2010. ISNB 978- 80-7391-439-4.

6. TANGAZOVÁ, T. *Škola interiérového designu*. Praha: Slovart s. r. o., 2006. ISNB 978-80-7209-856-9.

7. KEJVALOVÁ, B. *Karim Rashid*. Design and Home, 2013, č.10, s. 84

#### **11.2 Internetové zdroje**

1. Top Dreamer. Dorothy Draper Interior Designs, [cit. dne 10. 4. 2014].

Přístup z: http://www.topdreamer.com/dorothy-draper-interior-designs/

2. Corian®. Domácí stránka materiálu Corian®, [cit. dne 16. 4. 2014].

Přístup z: http://corian.cz/Corian/cs\_CZ/index.html

3. Corian®. Co je Corian®?, [cit. dne 16. 4. 2014]. Přístup z:

http://corian.cz/Corian/cs\_CZ/assets/downloads/documentation/What\_is

\_Corian\_CZ.pdf

3. Zenit. Divize Plexi, [cit. dne 19. 4. 2014].

Přístup z: http://www.zenit.cz/divize-plexi/

4. Polimed. Polymethylmetakrylát (PMMA), [cit. dne 19. 4. 2014]. Přístup z: http://www.polimed.cz/index.php/cs/material-kprodeji/polymethylmethakrylat-pmma

5. Démos. Dřevotřískové desky laminované, [cit. dne 19. 4. 2014].

Přístup z: http://www.demos.cz/plosny-material/lamino-desky.html

6. Svět hardware. Technologie LCD panelů, [cit. dne 22. 4. 2014]. Přístup

z: http://www.svethardware.cz/technologie-lcd-panelu/14465-2

#### **Resume**

Theme of my thesis is Interior public space with the use of modern communication technologies. This thesis is about interior kitchen studio Sykora in Průhonice near the Prague.

The space in the studio, which is subject of my work, is located opposite to the entrance to studio and it is used mainly as a reception. This part of studio is very important, it is a work space for the interior designers, where they prepare designs for clients. It is also a area, where can be shown concepts to customers.

This part of the kitchen studio should be significantly different to the rest at first sight attention. Therefore, it is necessary to pinpoint the reception with interesting imaginative design.

My work addresses the workspace as a complete individual workplace for an employee that is repeated in the interior by the number of employees. However these workplaces are meant to be undedstand as a complex and should attract attention and appeal to consumers.

In a theoretical part of my thesis I described the process of making the design itself. For a better understanding of the raw text I attached illustrated appendixes to each chapter. I also described the materials which I woudl like to use for realization. In a practical part of my thesis I made a presentation model, which demonstrates spatial arrangement. For presentation of whole product I used big format posters.

#### **Seznam obrazových příloh:**

#### **Obrazová příloha 1**

• Bakalářské studium

#### **Obrazová příloha 2**

• Magiterské studium

#### **Obrazová příloha 3**

**•** Historie

#### **Obrazová příloha 4**

Rešerše

#### **Obrazová příloha 5**

Současný interiér studia

#### **Obrazová příloha 6**

• Prvotní vizualizace

#### **Obrazová příloha 7**

• Barevné varianty a dekory

#### **Obrazová příloha 8**

• Prezentační model

#### **Obrazová příloha 9**

Vlny

#### **Obrazová příloha 10**

Židle

#### **Obrazová příloha 11**

Uspořádání pracovního prostoru

#### **Obrazová příloha 12**

Úložný prostor

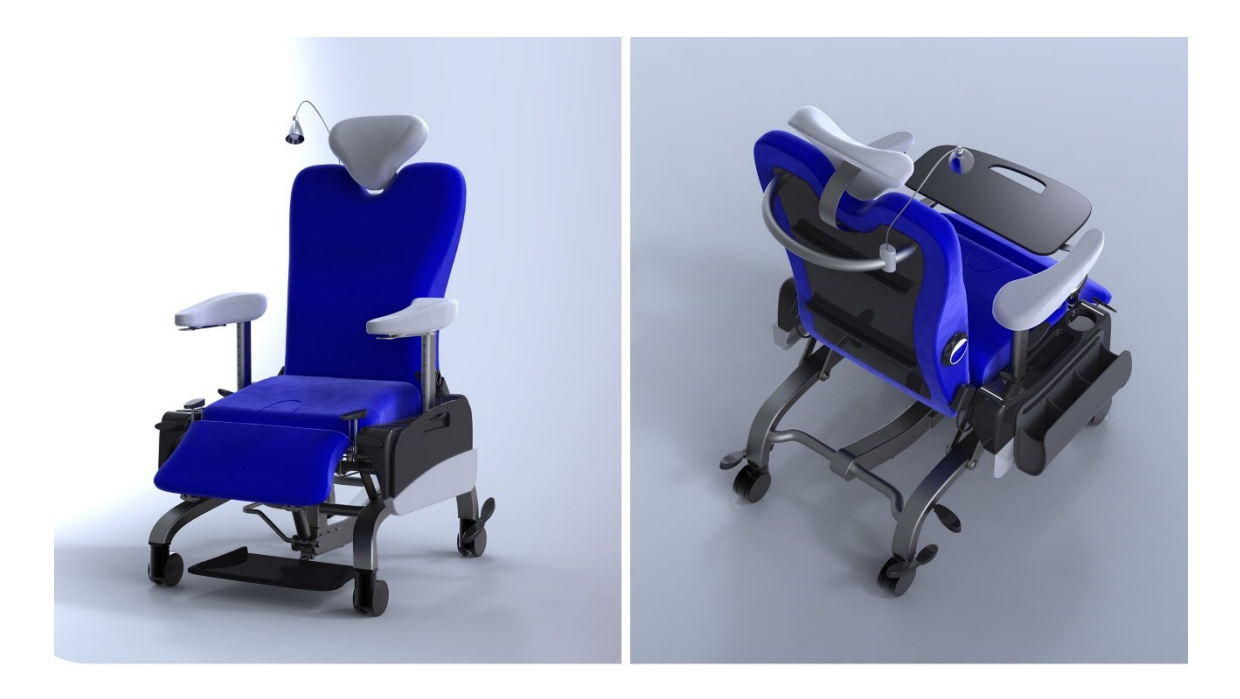

Obrázek 1: Relaxační křeslo pro firmu Linet s. r. o.

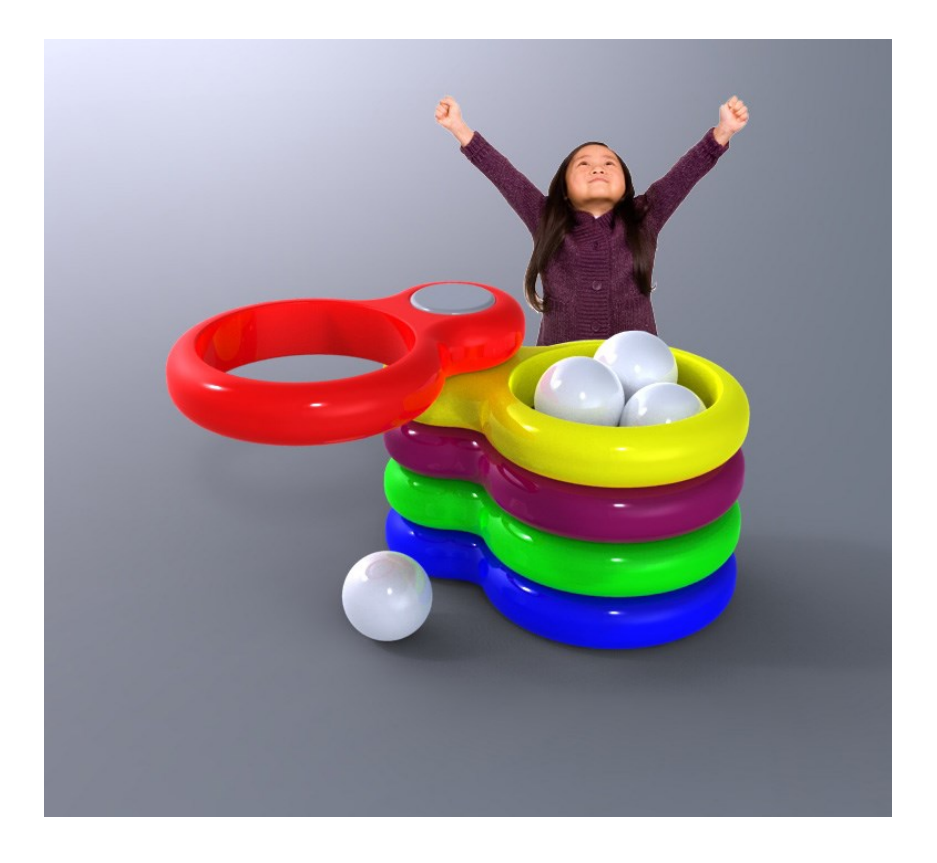

Obrázek 2: Bakalářská práce Molekuly - hod míčem

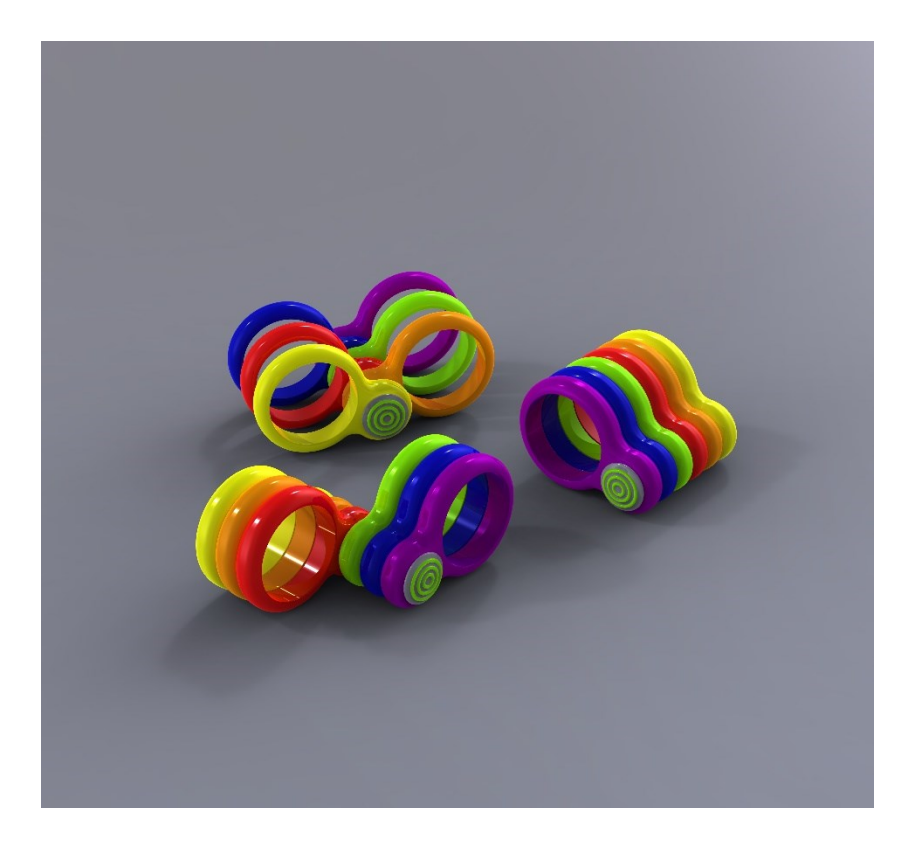

Obrázek 3: Bakalářská práce Molekuly – plolézací tunely

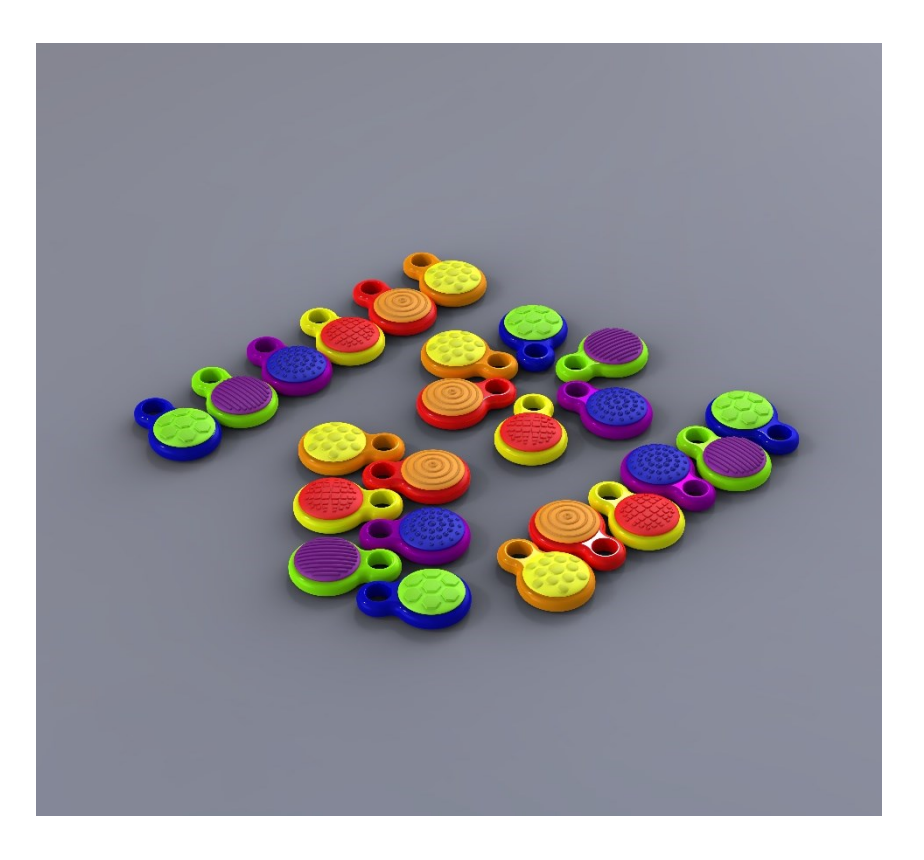

Obrázek 4: Balakářská práce Molekuly - taktilní prvky

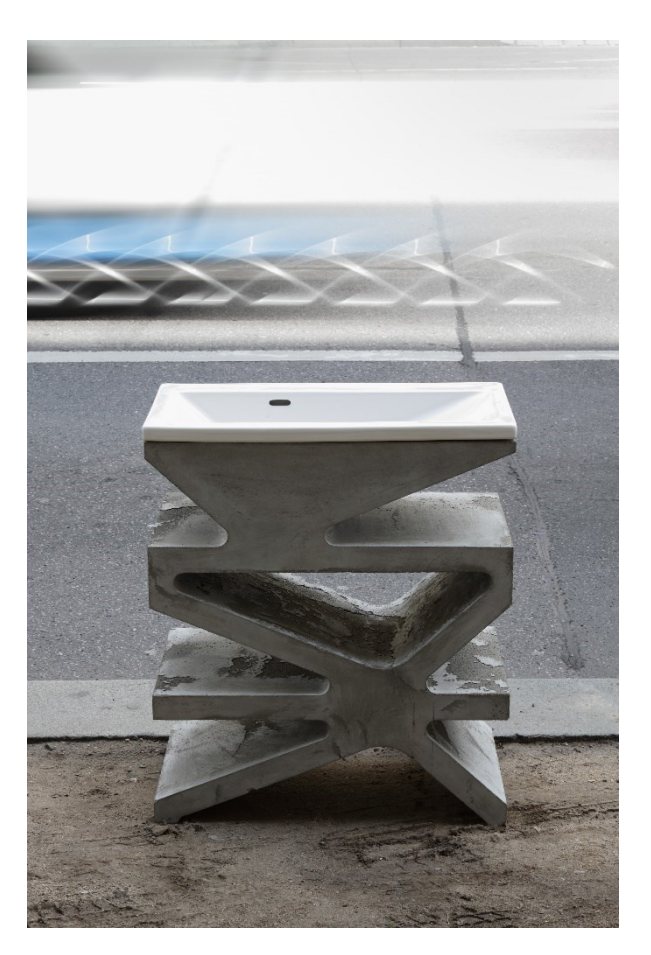

Obrázek 5: Umyvadlo Triangulum

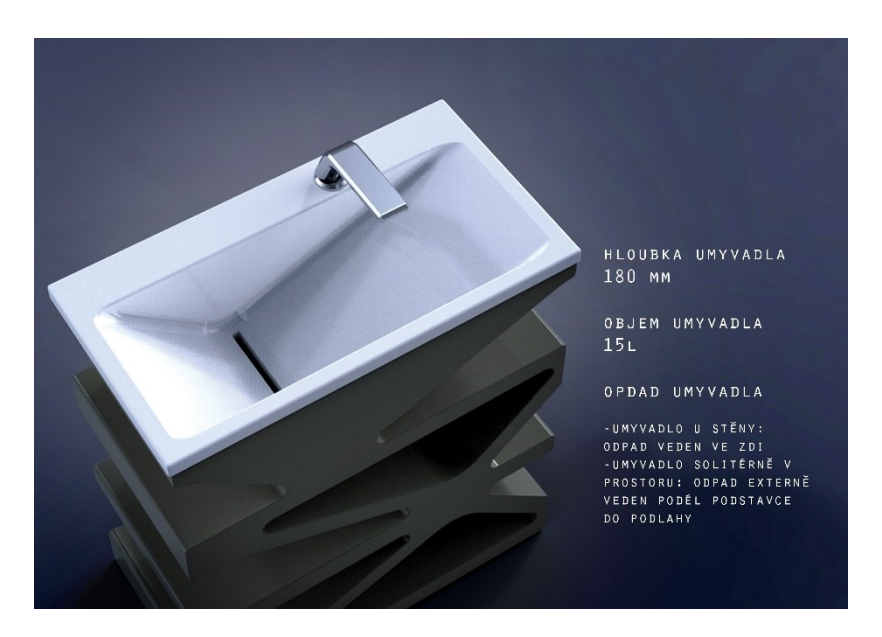

Obrázek 6: Umyvadlo Triangulum

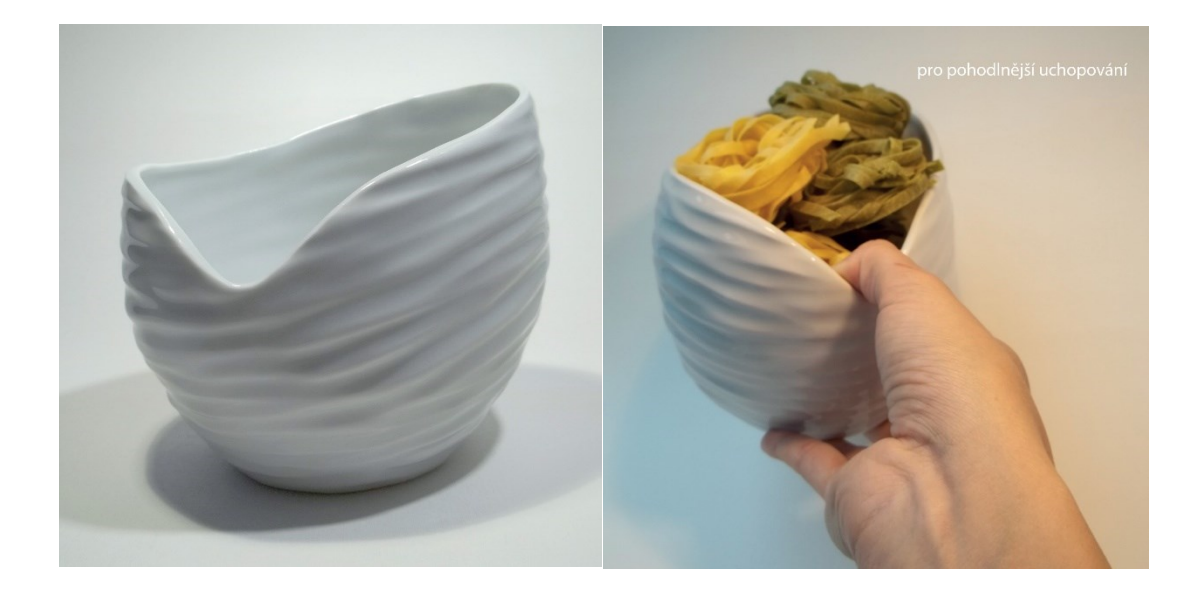

Obrázek 7: Keramický set pro pension Golm

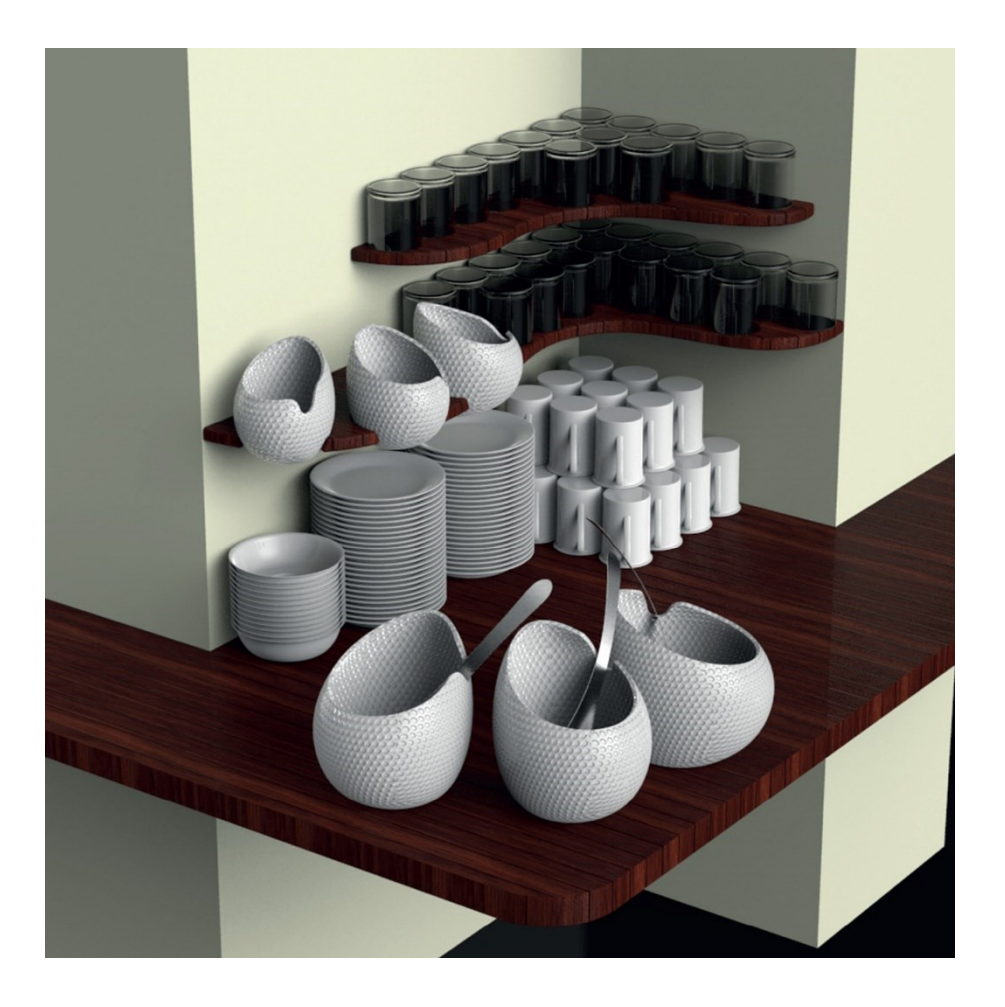

Obrázek 8: Keramický set pro pension Golm

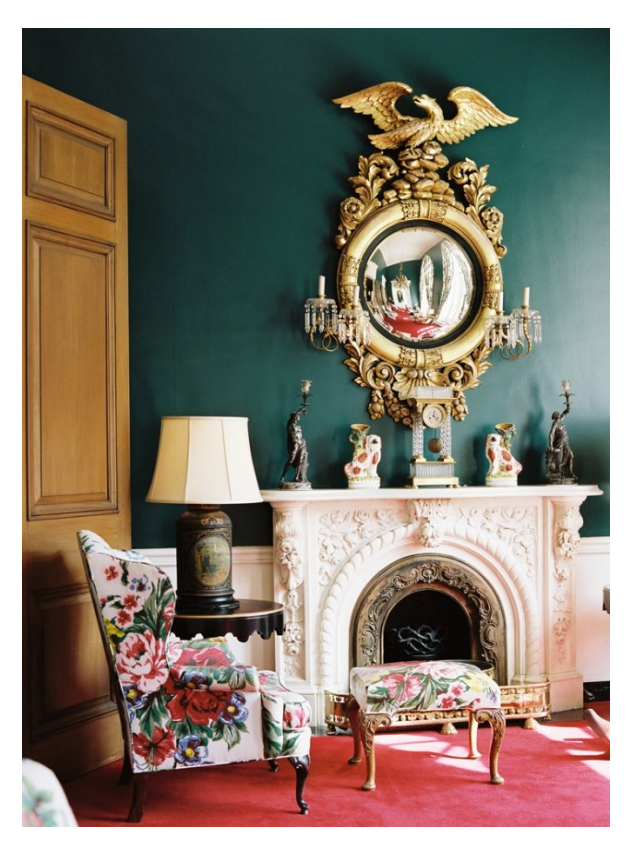

Obrázek 9: Dorothy Dreaper – interiér<sup>1</sup>

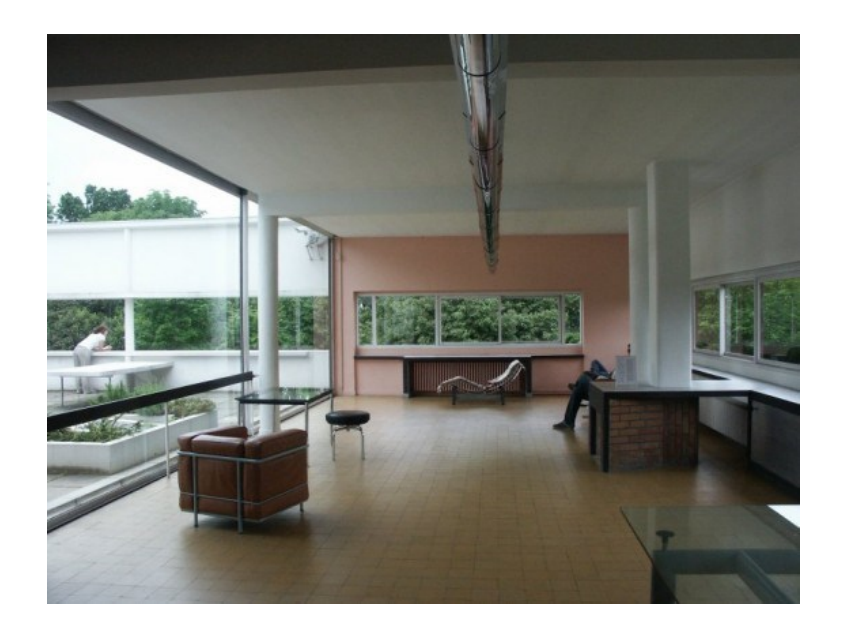

Obrázek 10: Le Corbusier Villa Savoye<sup>2</sup>

<sup>1</sup> <sup>1</sup> http://www.matchbookmag.com/daily/452-5-things-you-didn-t-know-about-dorothy-draper (vyhledáno 25. 4. 2014)

<sup>2</sup> http://www.archidir.com/wp-content/uploads/2010/04/8-Modern-House-Interior-Design-by-Le-Corbusier-in-Poissy-Paris.jpg (vyhledáno 25. 4. 2014)

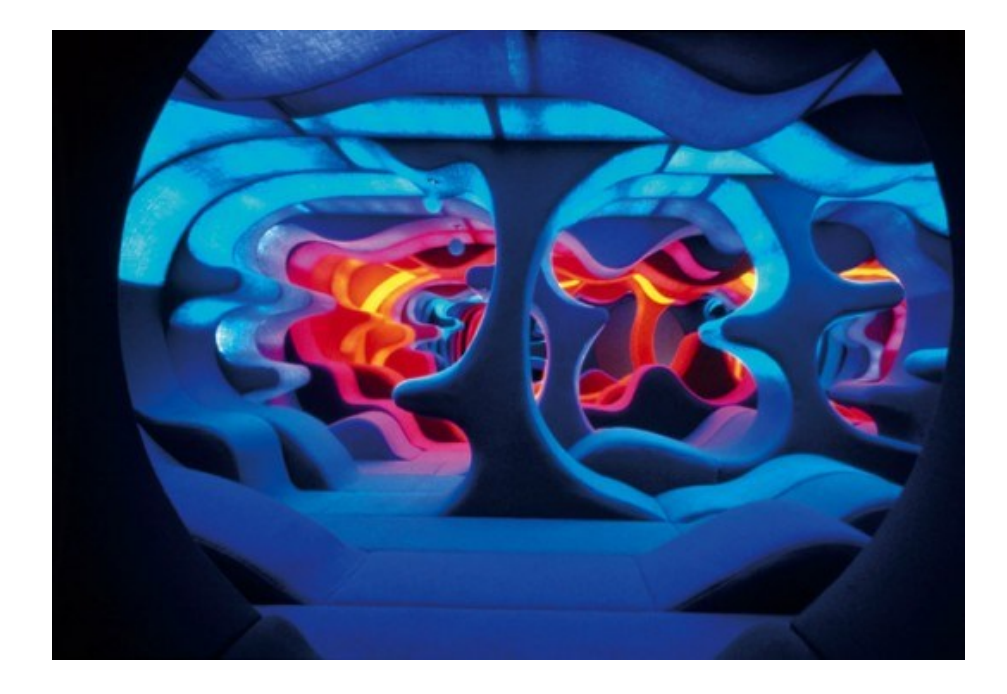

Obrázek 11: Verner Panton Viziona<sup>3</sup>

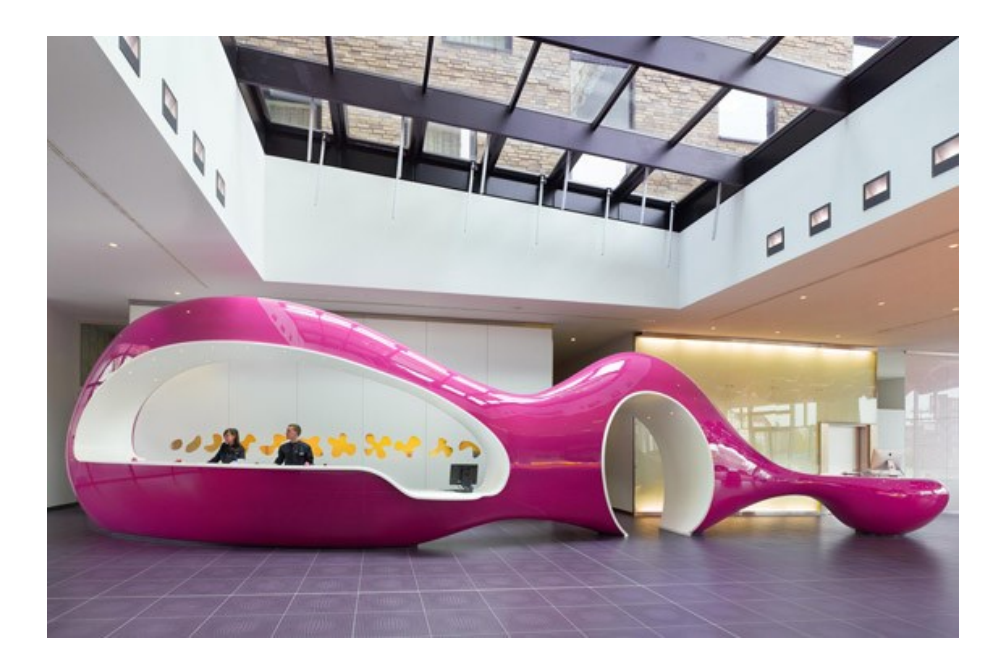

Obrázek 12: Karim Rashid Nhow hotel<sup>4</sup>

<u>.</u>

<sup>&</sup>lt;sup>3</sup> http://blog.wanken.com/9360/verner-panton-visiona/ (vyhledáno 25. 4. 2014)

<sup>4</sup> http://imaginethese.blogspot.cz/2011/08/hotel-interior-design-nhow-hotel-berlin.html (vyhledáno 25. 4. 2014)

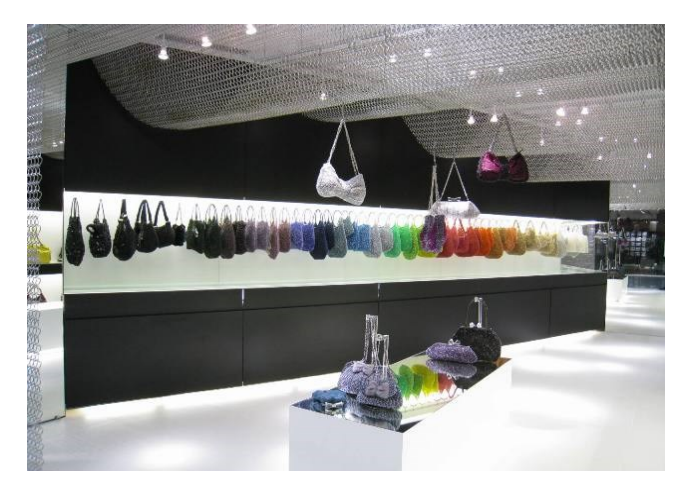

Obrázek 13: Interiér obchodu<sup>5</sup>

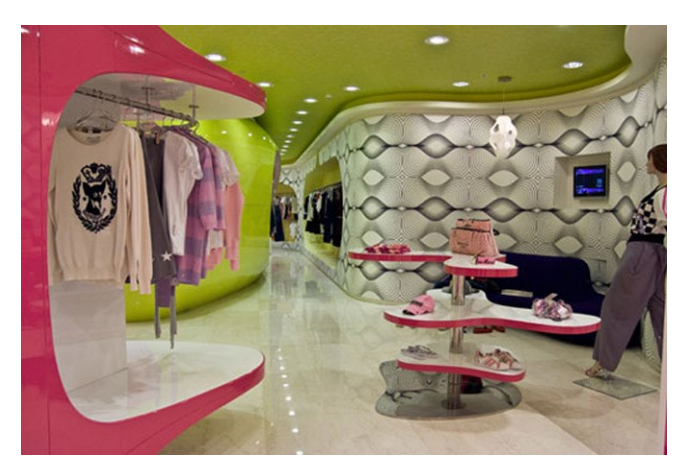

Obrázek 14: Interiér obchodu<sup>6</sup>

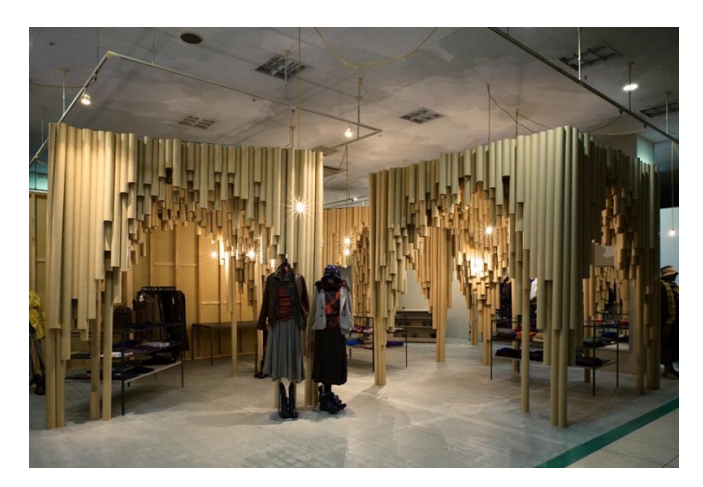

Obrázek 15: Interiér obchodu<sup>7</sup>

<sup>&</sup>lt;u>.</u> <sup>5</sup> http://www.prj-engineering.com/?ix=proj&lang=it&cid=86&pid=82 (vyhledáno 25. 4. 2014)

<sup>6</sup> http://4.bp.blogspot.com/-pWSlewyoiN4/TxJb-m6WGVI/AAA7I/D6b2YDmf6fc/s1600/modern-storedesign-ideas.jpg (vyhledáno 25. 4. 2014)

<sup>7</sup> http://creativehomeidea.com/decorating-ideas-small-shoping-shop-different-february-11-2011- 0225/the-shopping-shop-with-unique-interior-design/ (vyhledáno 25. 4. 2014)

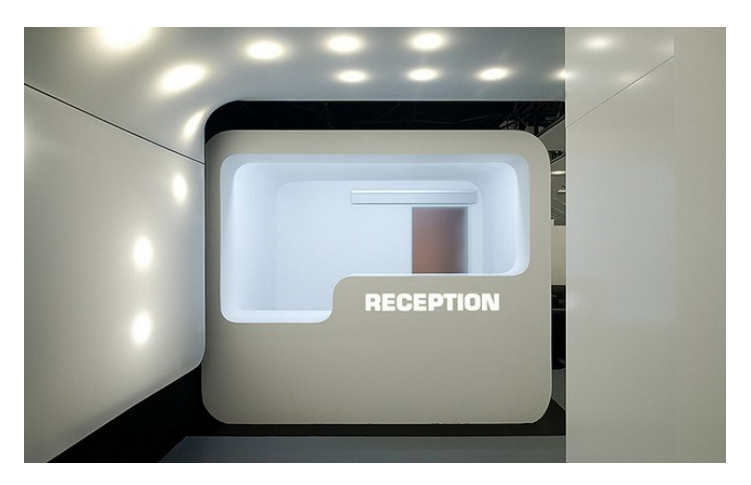

*Obrázek 16: Recepce hotelu<sup>8</sup>*

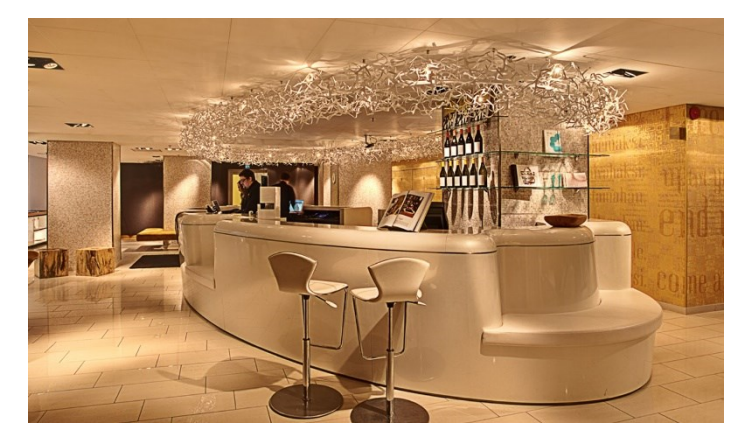

*Obrázek 17: Hotelová recepce<sup>9</sup>*

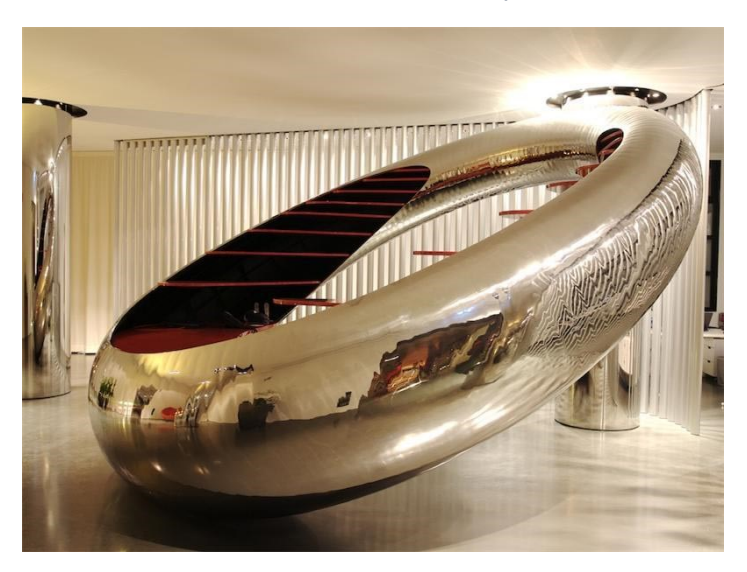

*Obrázek 18: Hotelová recepce<sup>10</sup>*

<sup>&</sup>lt;u>.</u> <sup>8</sup> http://www.enterny.com/the-sleepbox-hotel-design-in-moscow/elegant-modern-style-receptionistsleepbox-hotel-tverskaya-design/ (vyhledáno 25. 4. 2014)

<sup>9</sup> http://www.klauskhotel.com/en/design-hotel-in-helsinki-city-centre/ (vyhledáno 25. 4. 2014) <sup>10</sup> http://greatinteriordesign.com/wp-content/uploads/2011/04/cool-rounded-lobby-reception-desk-oftrendy-boutique-hotel-interior-design-by-ron-arad-associates-in-rimini-italy.jpg (vyhledáno 25. 4. 2014)

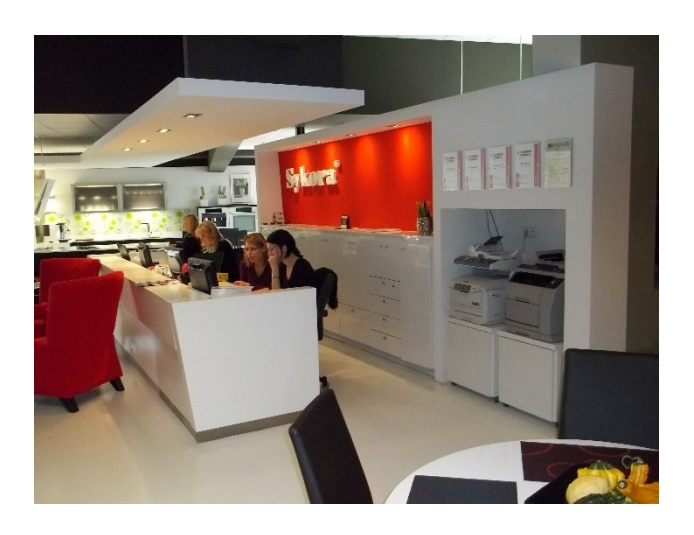

Obrázek 19: Pohled do studia

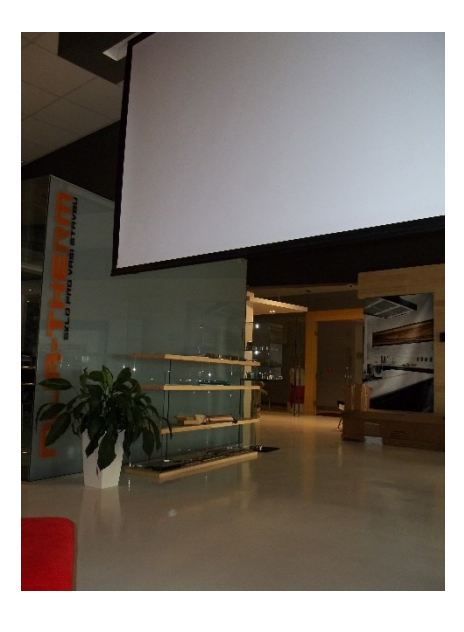

Obrázek 20: Pohled z křesla na promítacíplátno

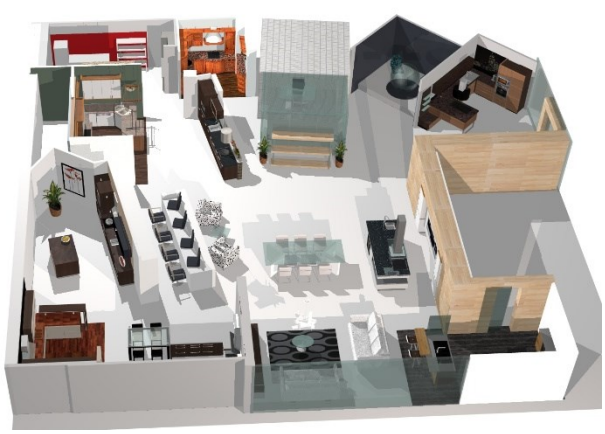

Obrázek 21: Vizulice celého studia

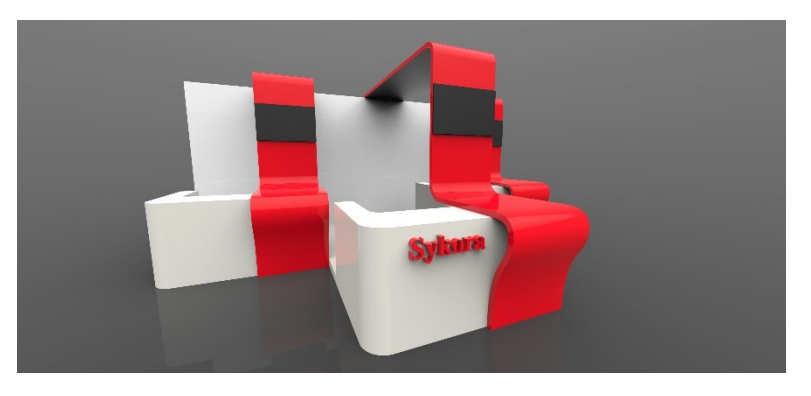

Obrázek 22: Prvotní návrh

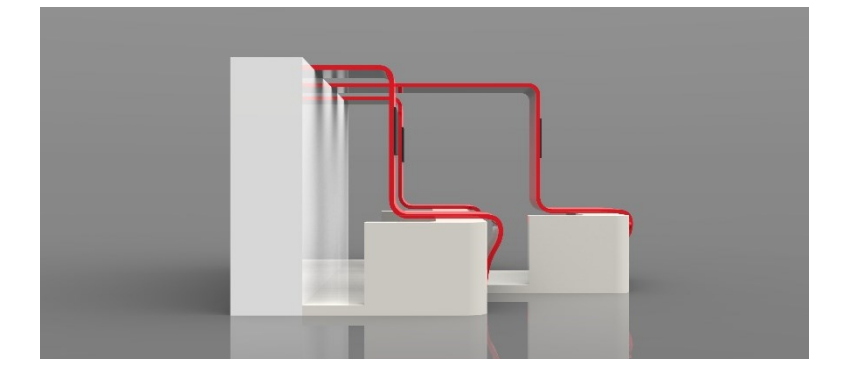

Obrázek 23: Pohled z boku

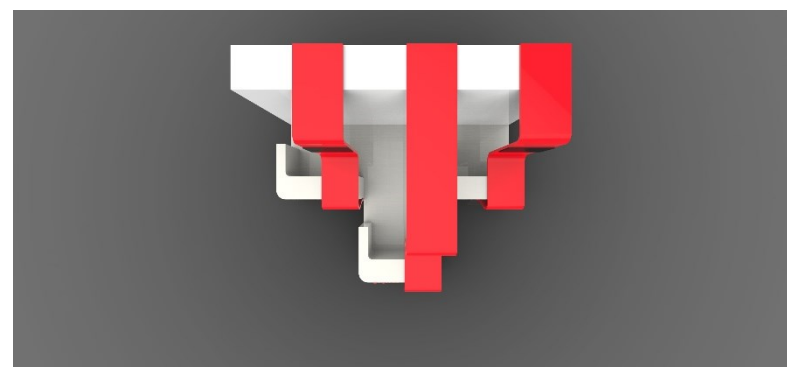

Obrázek 24: Pohled shora

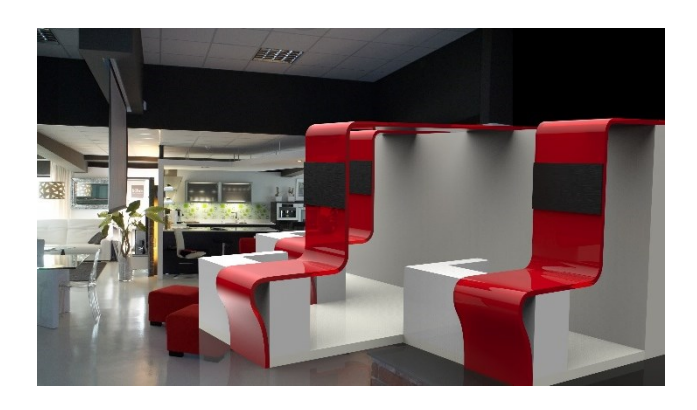

Obrázek 25: Zasazení do prostoru

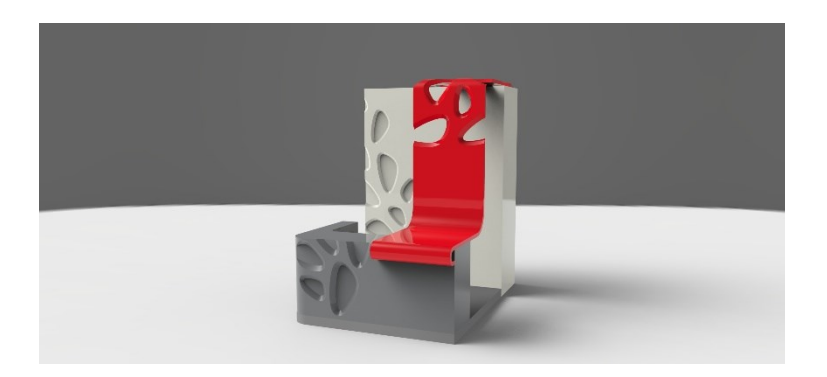

Obrázek 26: Návrh dekoru

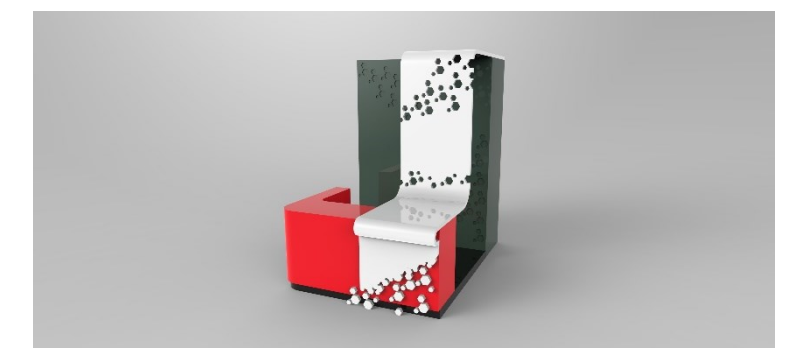

Obrázek 27: Návrh dekoru

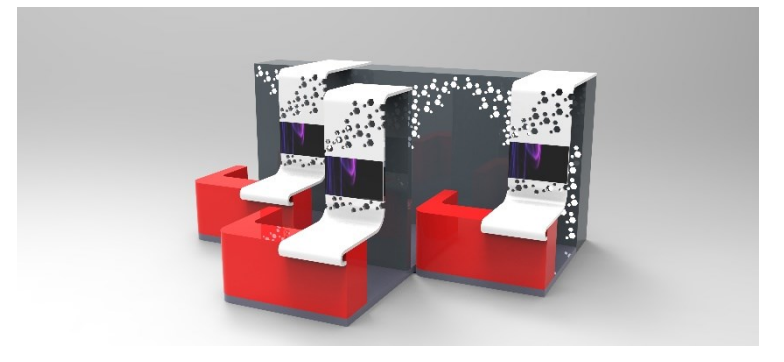

Obrázek 28: Návrh dekoru

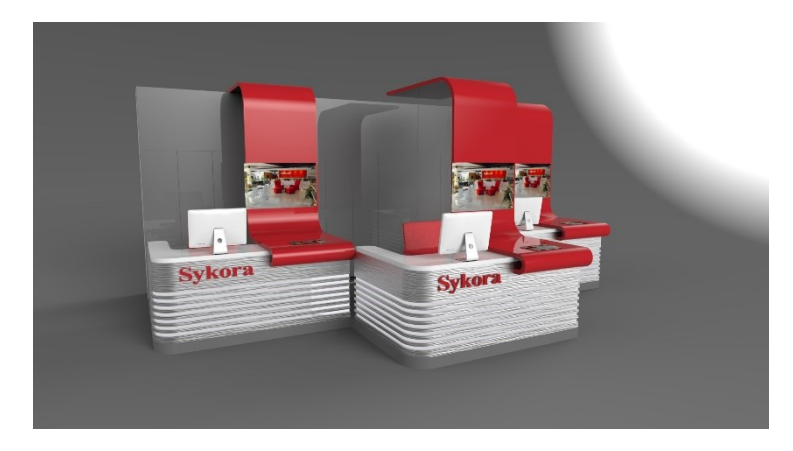

Obrázek 29: Návrh dekoru

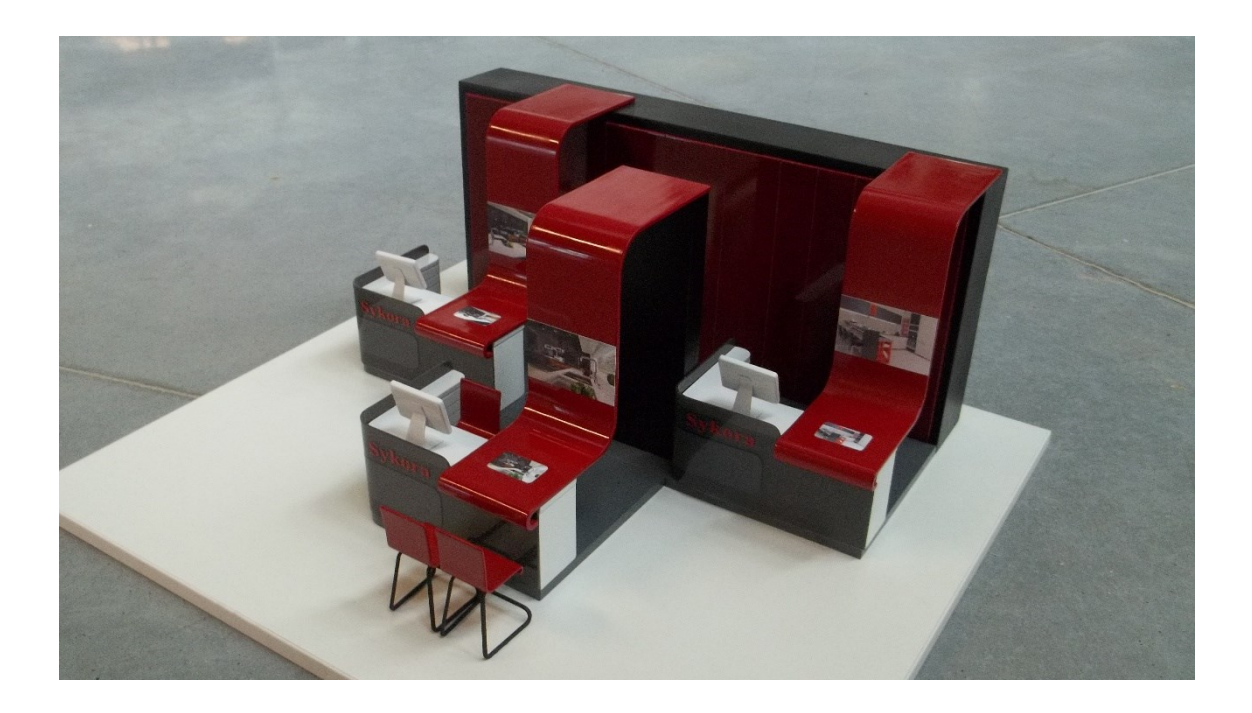

Obrázek 30: Model v měřítku 1:10

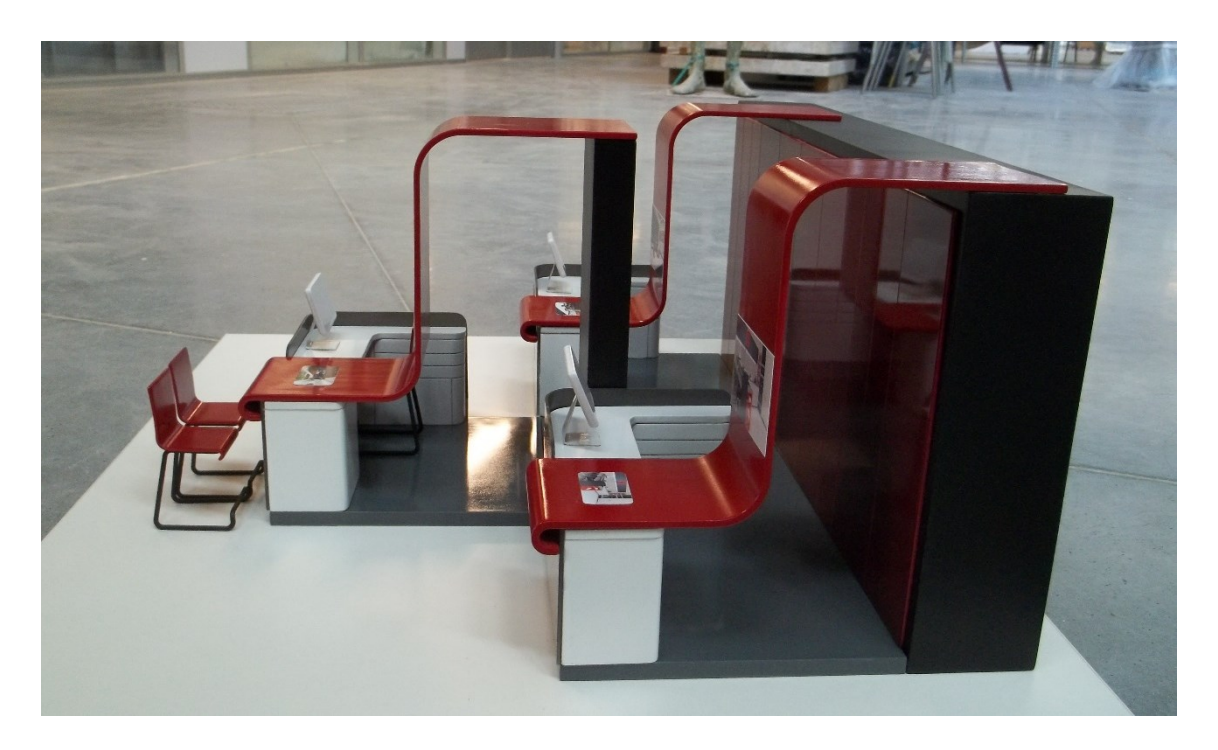

Obrázek 31: Model v měřítku 1:10

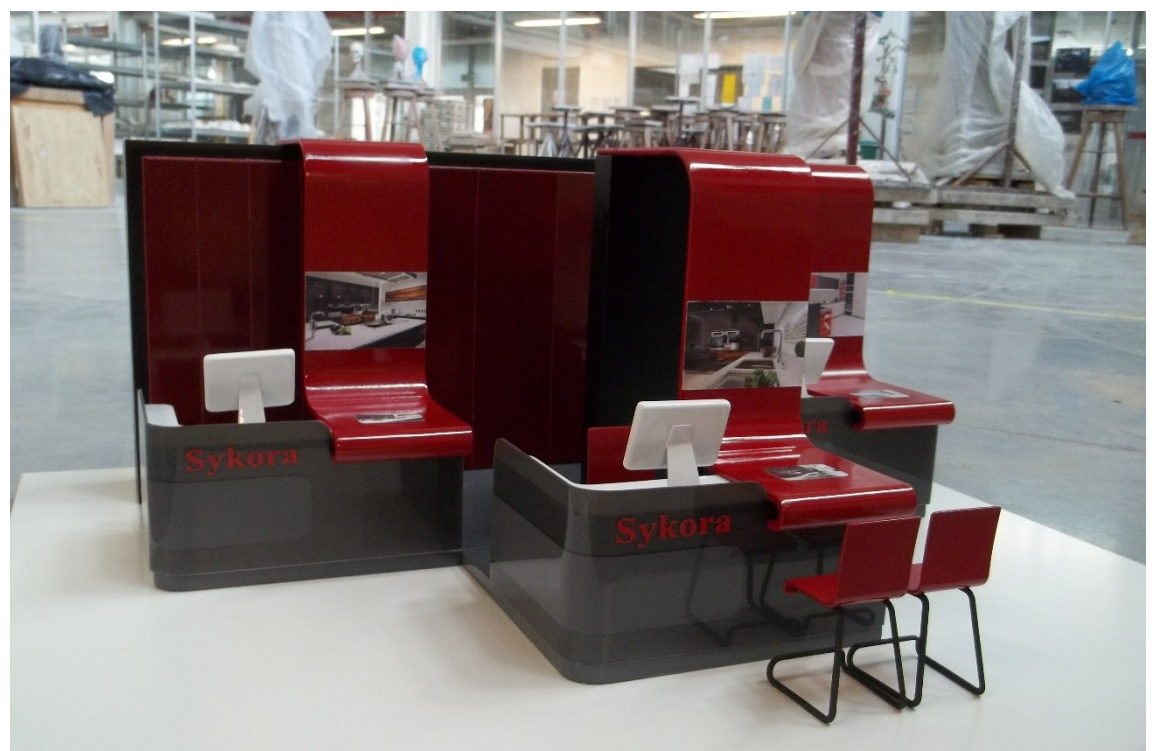

Obrázek 32: Model v měřítku 1:10

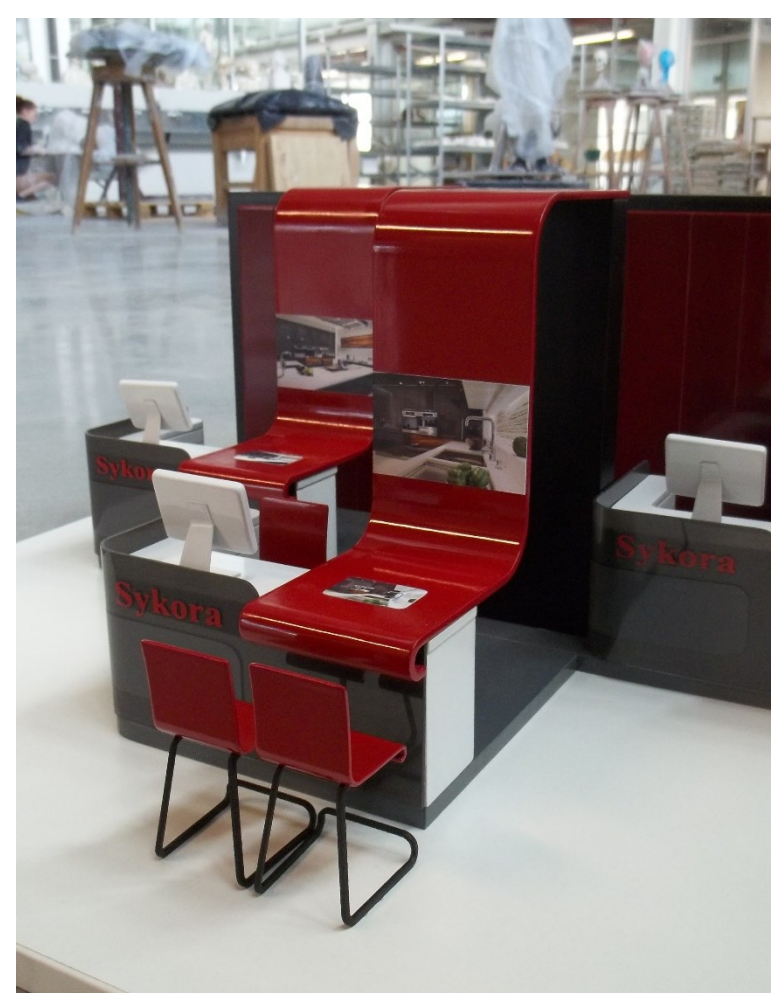

Obrázek 33: Model v měřítku 1:10

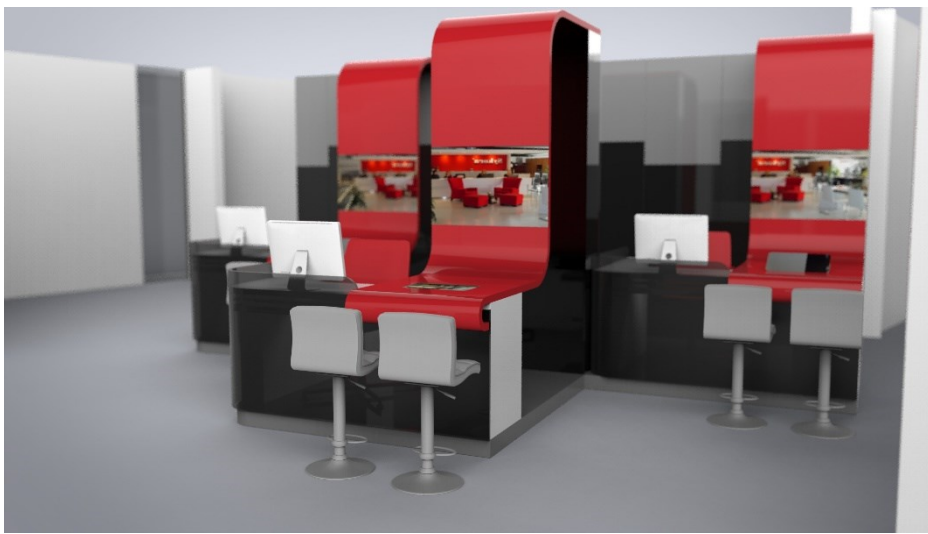

Obrázek 34: Promítací plochy na vlnách

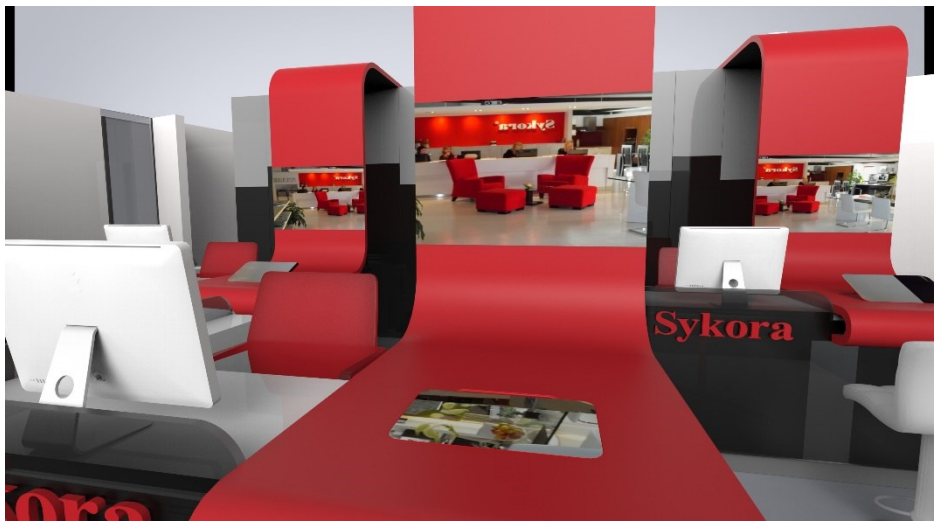

Obrázek 35: Z pohledu klienta

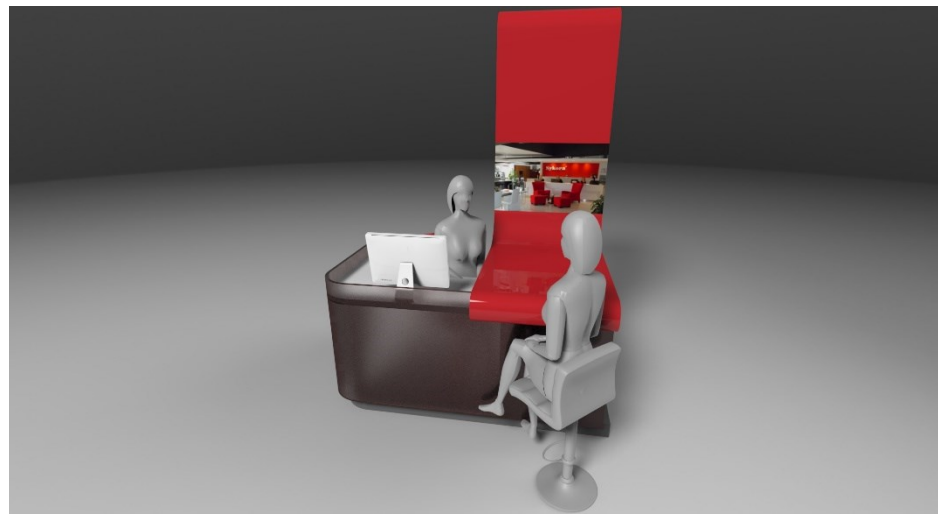

Obrázek 36: Uspořádání prosotru

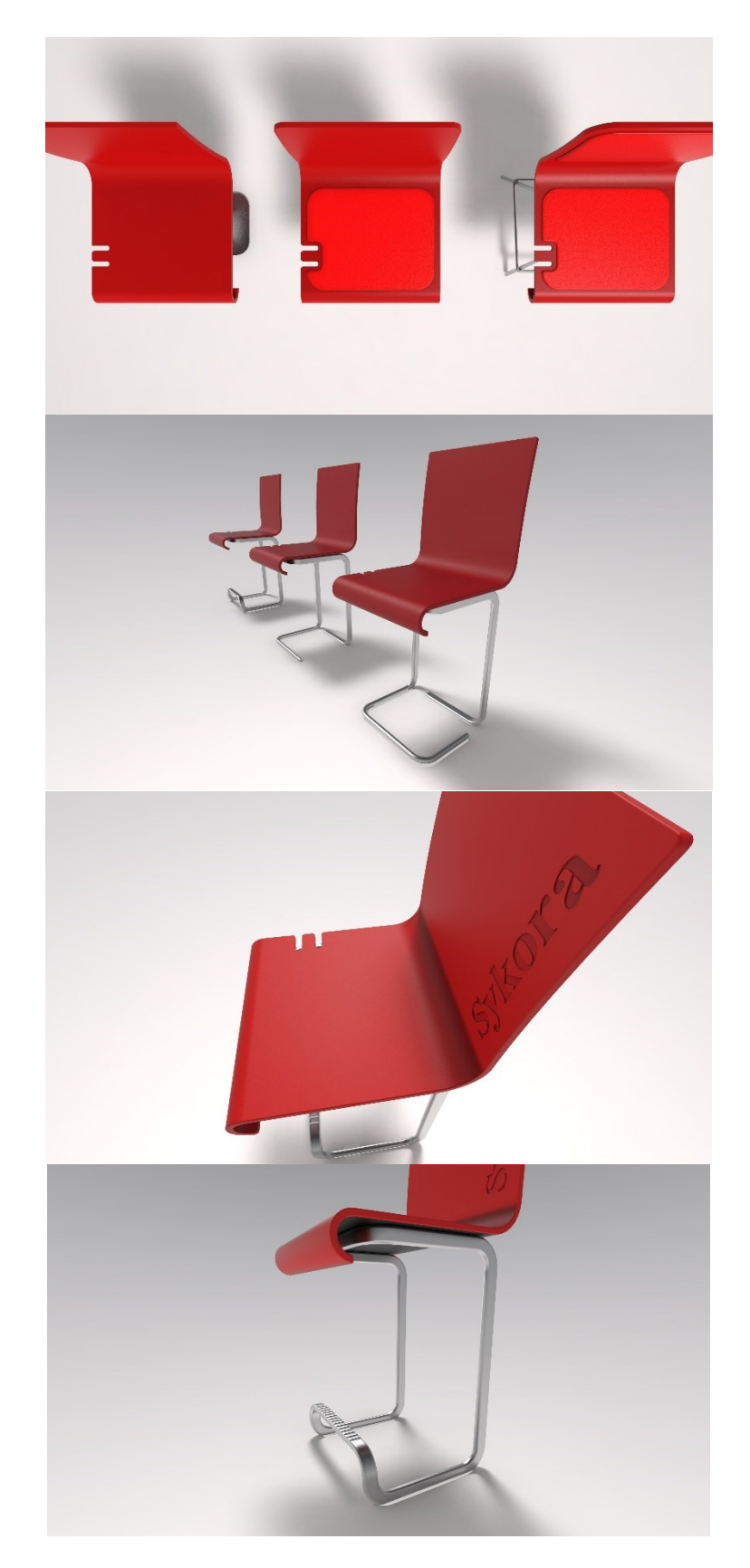

Obrázek 37: Prvotní návrhy židlí

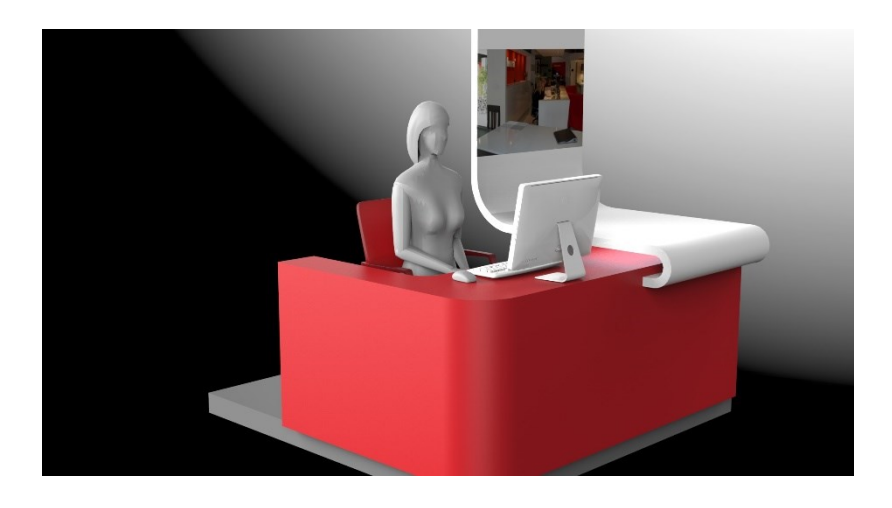

Obrázek 38: Pohled na pracovní prostor

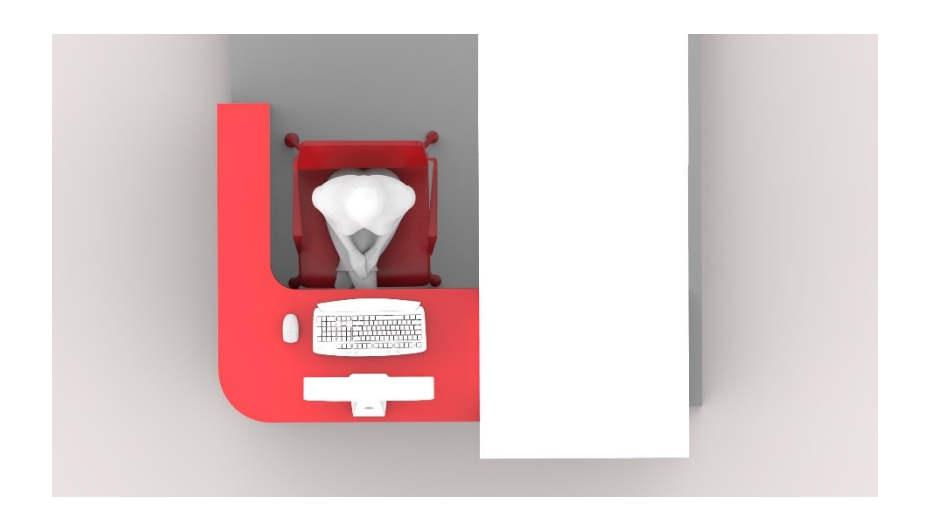

Obrázek 39: Pohled shora

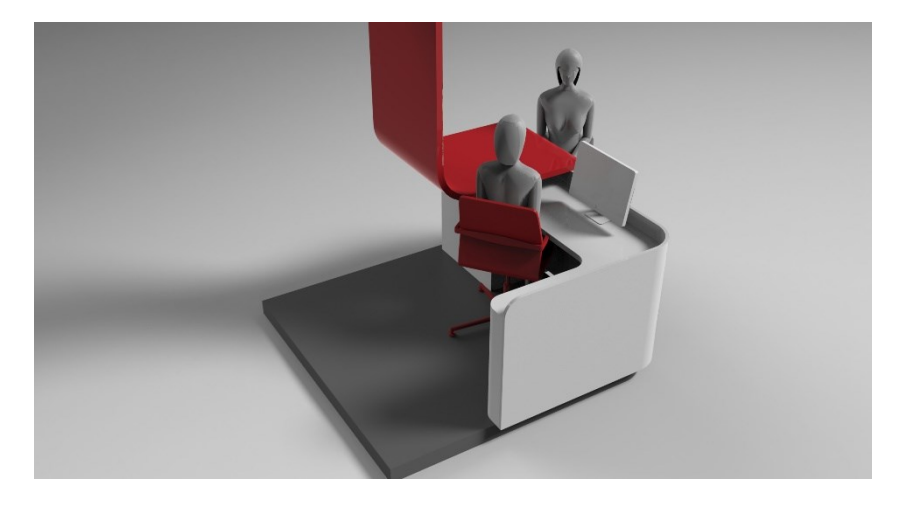

Obrázek 40: Komunikace se zákazníkem

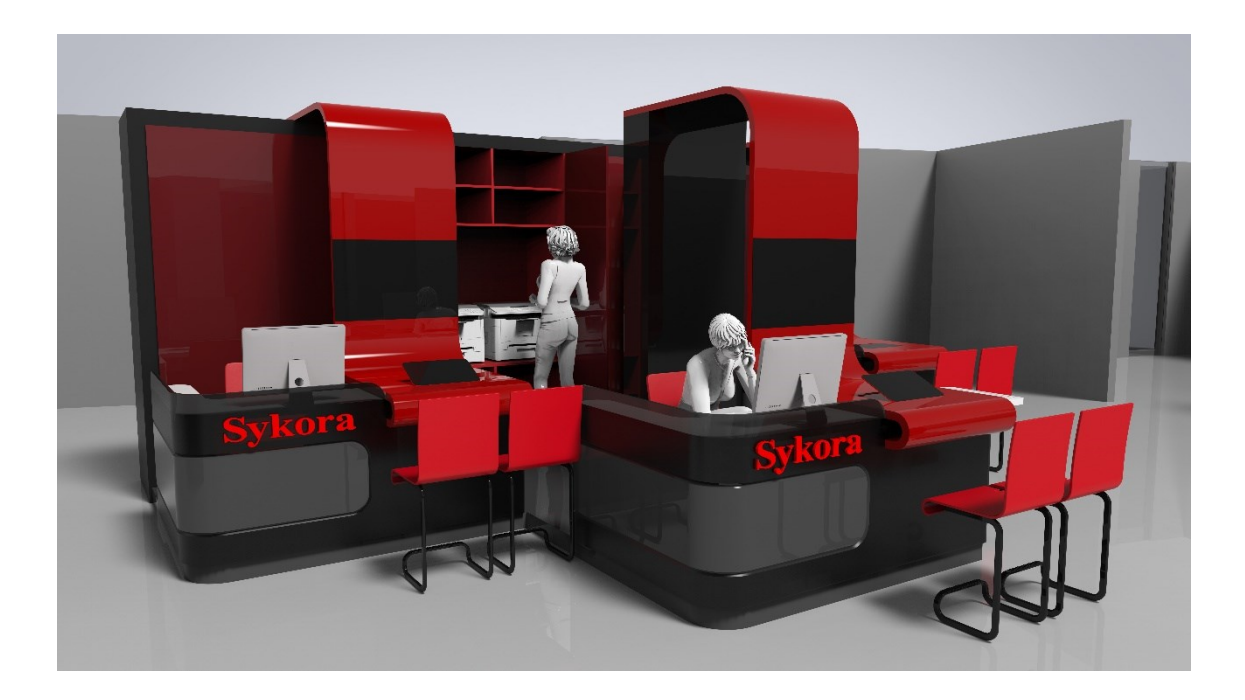

Obrázek 41: Přístup k úložným prosotrům

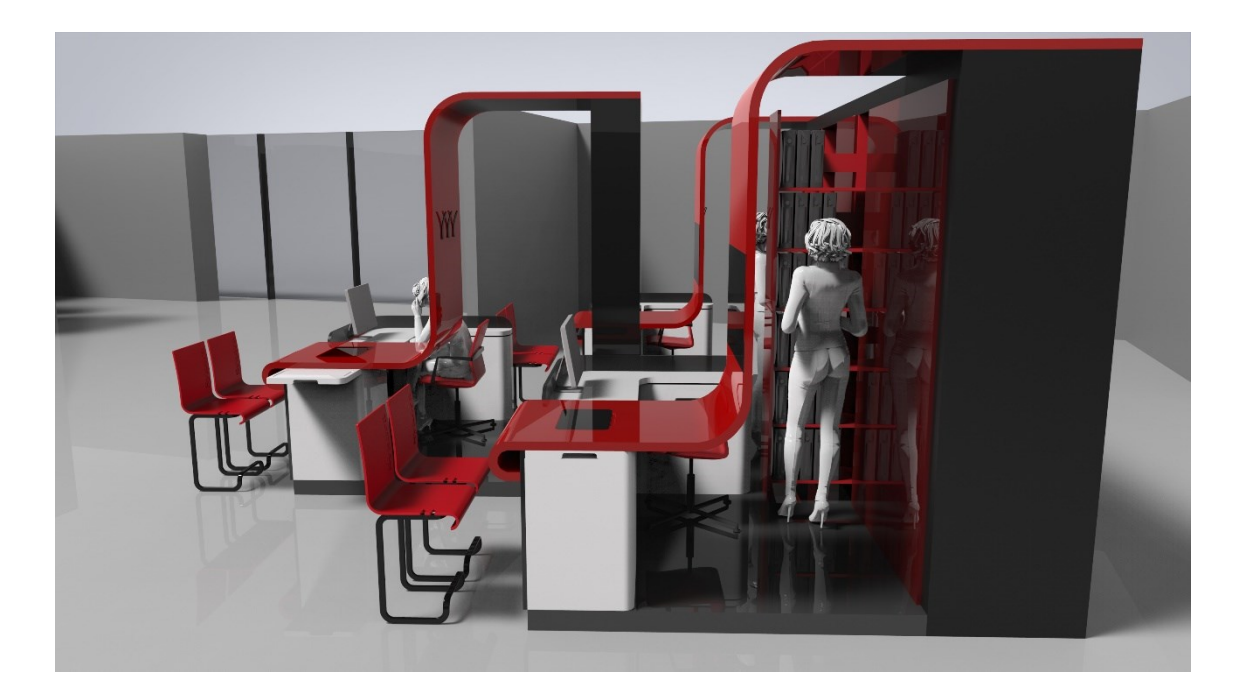

Obrázek 42: Přístup k úložným prosotrům